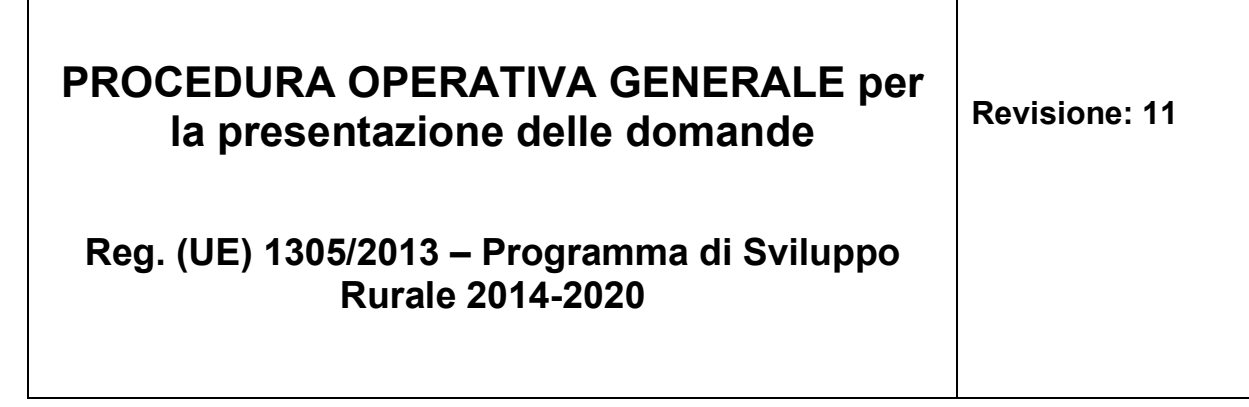

#### Indice delle Revisioni

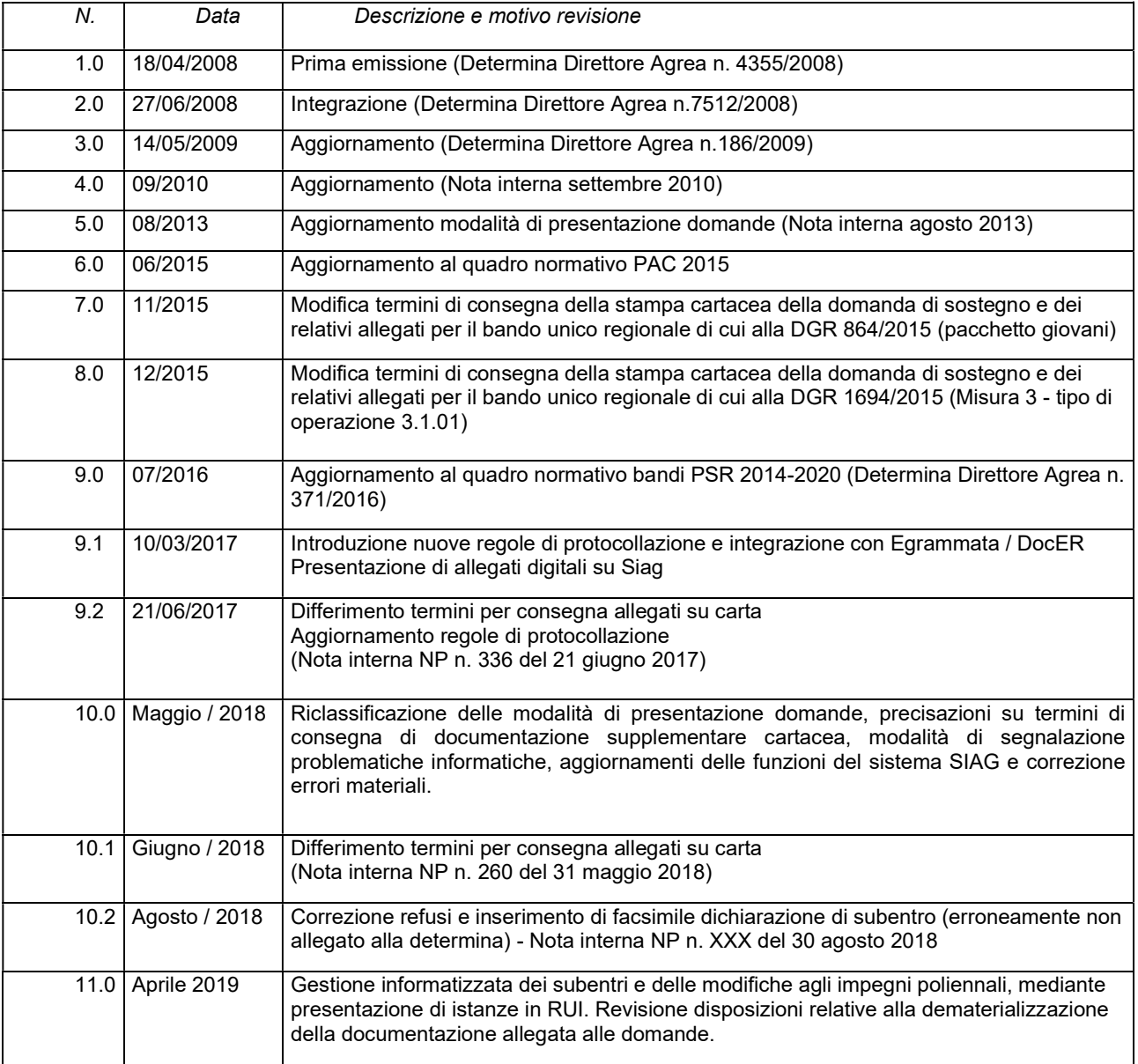

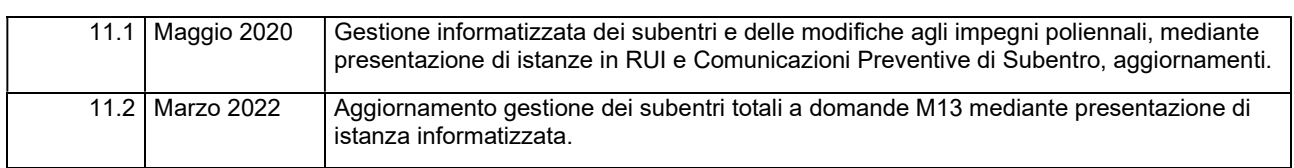

# Indice

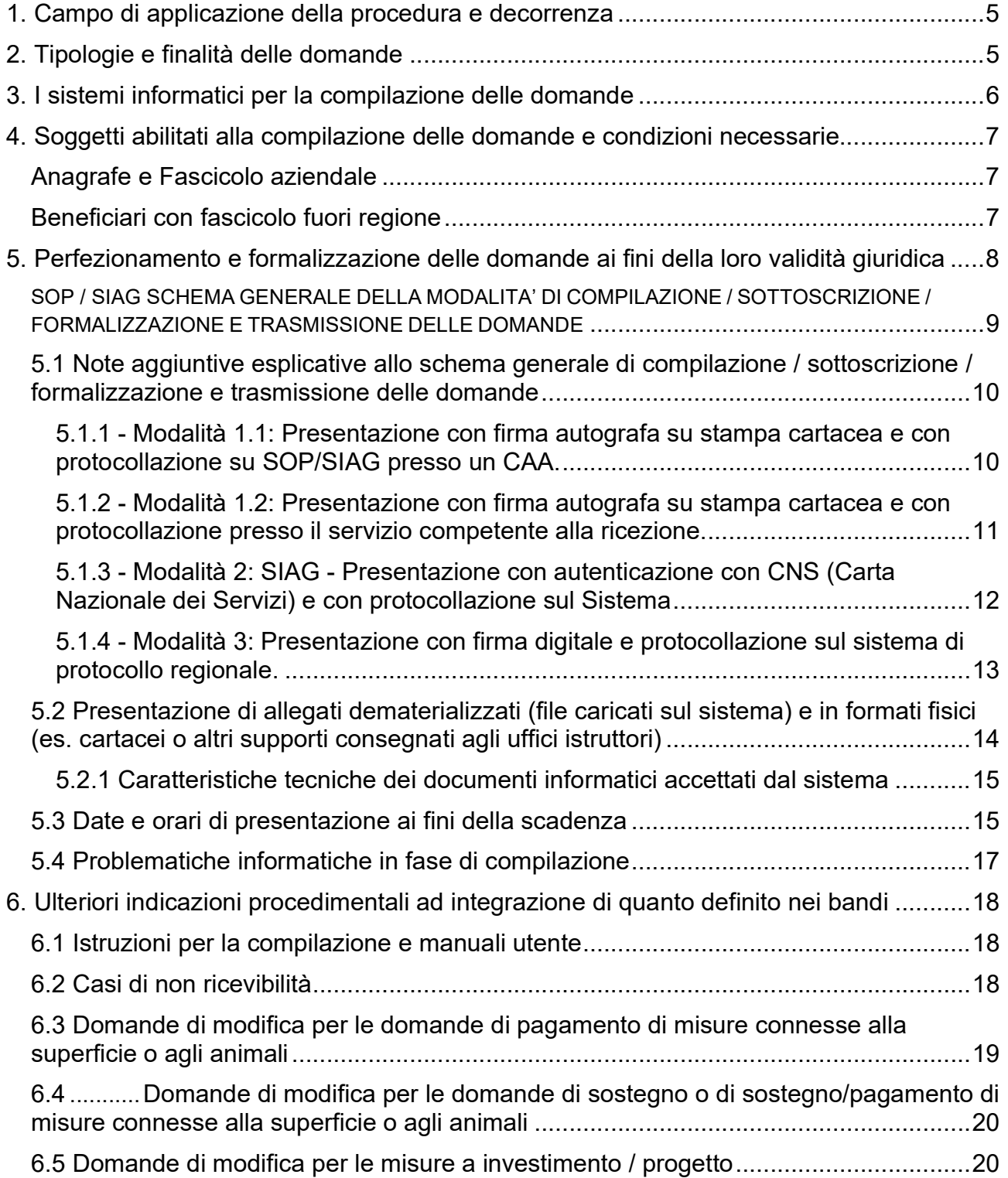

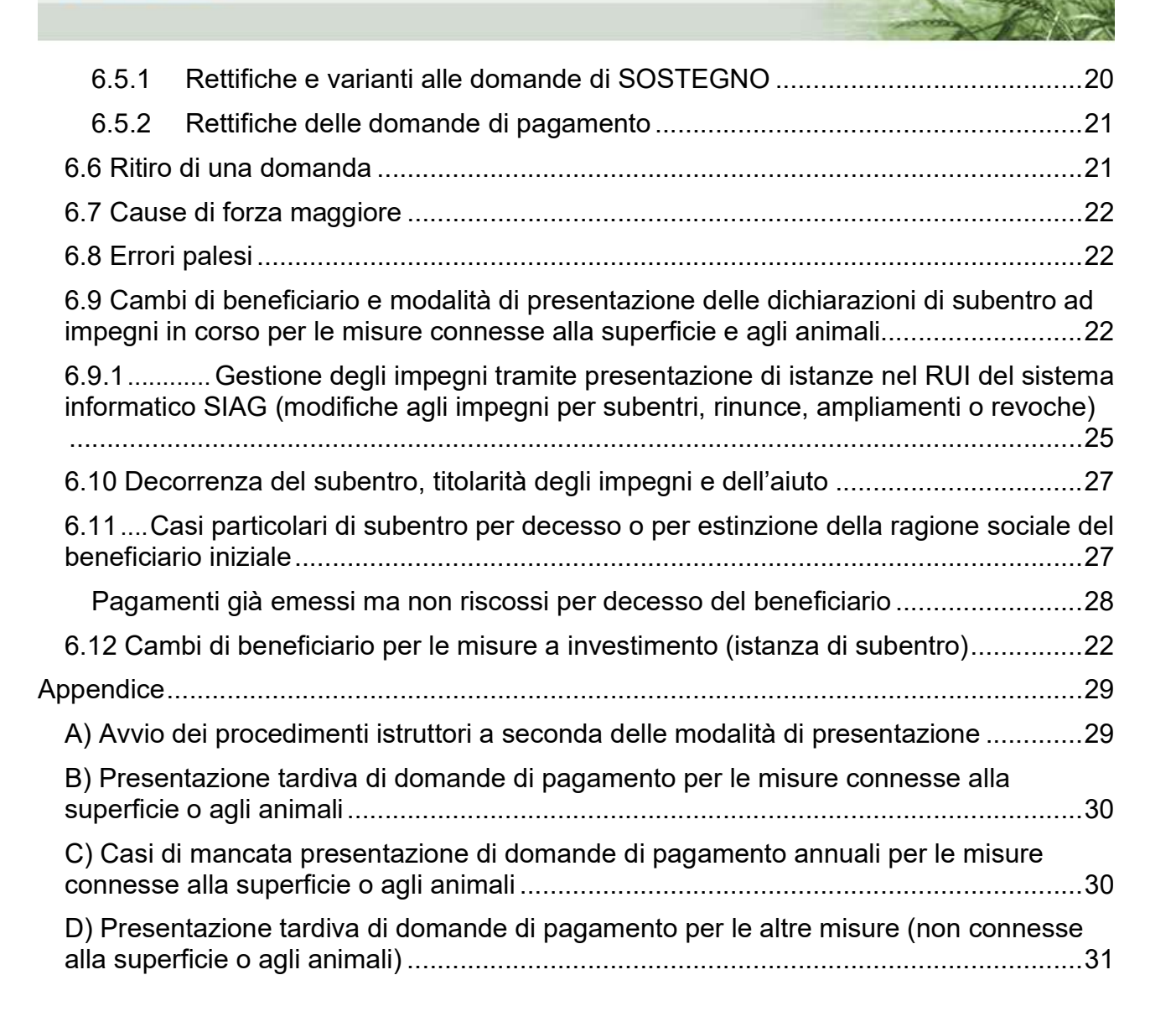

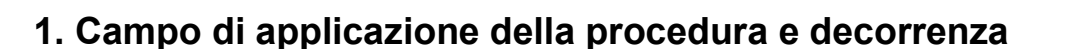

In Emilia–Romagna, in ambito PSR, l'autorità di gestione e l'organismo pagatore hanno convenuto di utilizzare un unico sistema informativo per la gestione amministrativa e di controllo delle domande.

Il sistema informativo di AGREA è l'unico sistema gestionale abilitato a raccogliere domande sui tipi di operazione del programma di sviluppo rurale dell'Emilia - Romagna, sia nella fase di adesione ai bandi, con le domande di sostegno, sia nella fase di richiesta di pagamento.

I bandi dei tipi di operazione del PSR 2007/2013 e 2014/2020, rimandano alle disposizioni di AGREA per quanto attiene alla modulistica e alle modalità di presentazione delle domande tramite il sistema informatico.

La presente procedura definisce pertanto tali modalità, nel rispetto delle competenze dell'Autorità di Gestione del PSR e dell'Organismo Pagatore e vale per tutte le tipologie di domanda e per tutte le finalità di presentazione.

La presente revisione della procedura operativa di AGREA ha valore vincolante per i beneficiari e per gli uffici istruttori in quanto richiamata dai bandi e/o dalle disposizioni regionali di attuazione dei diversi tipi di operazione e sarà applicabile ai bandi che la richiameranno e che saranno emanati a partire dalla data di adozione della determinazione di approvazione.

# 2. Tipologie e finalità delle domande

In applicazione di quanto disposto dal regolamento n. 1306/2013 art.72, e dai regolamenti attuativi, per l'accesso agli aiuti delle misure del PSR, sono previste le seguenti tipologie di domanda, ciascuna con una specifica finalità:

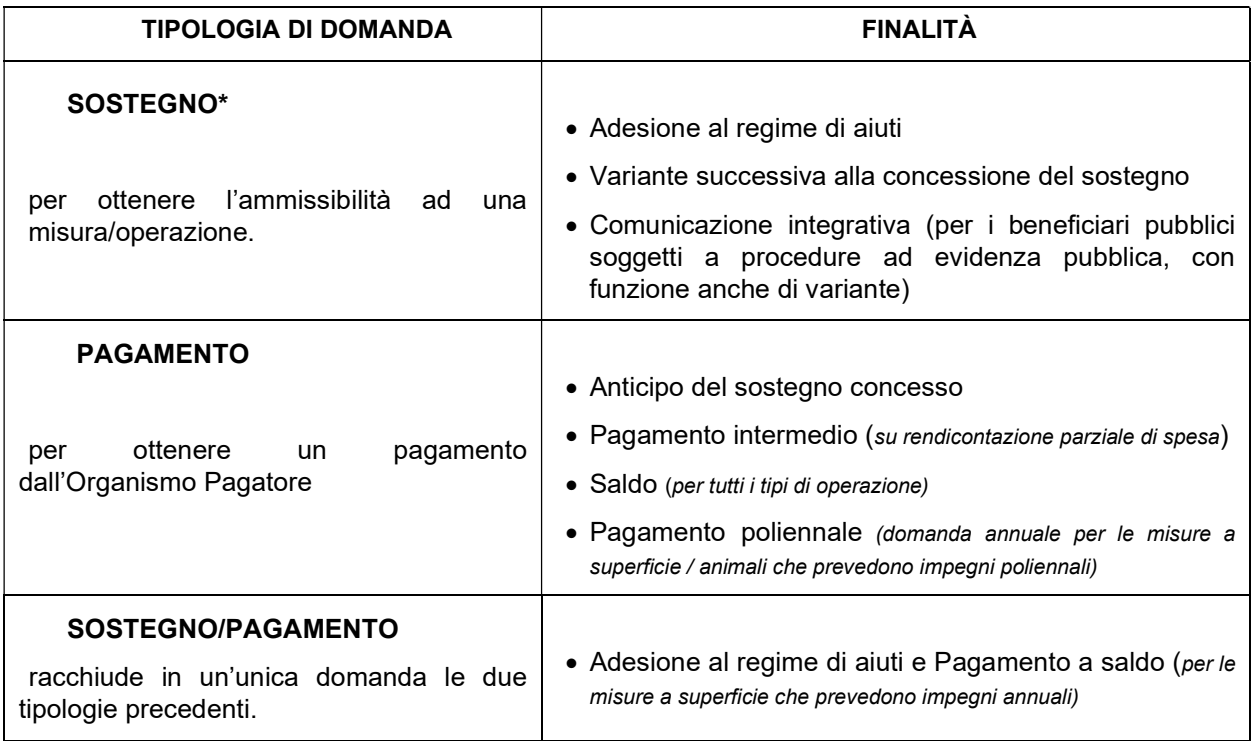

\*La "domanda di sostegno" corrisponde a quella che, nella programmazione 2007/2013, era chiamata "domanda di AIUTO". Di seguito si farà riferimento alla domanda di sostegno intendendo anche quella di "aiuto".

I bandi di misura / sotto-misura / tipo di operazione individueranno le tipologie di domanda che possono essere presentate.

I sistemi informativi di AGREA sono inoltre predisposti per la presentazione di altri "oggetti" che hanno funzioni di supporto dichiarativo o specifiche finalità definite dai bandi. In particolare, si elencano i seguenti "oggetti":

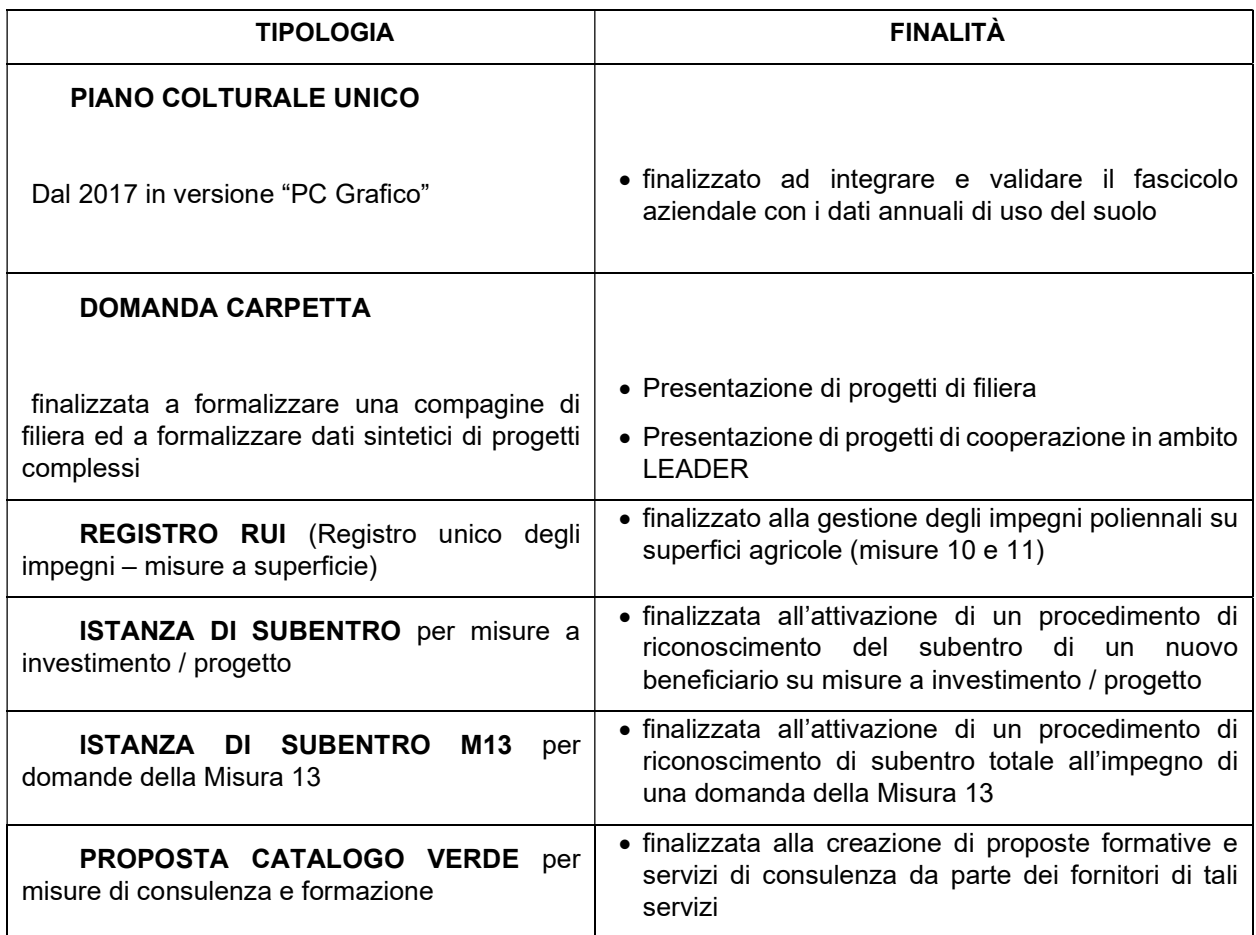

### 3. I sistemi informatici per la compilazione delle domande

Per la compilazione delle domande si utilizzano esclusivamente i sistemi informatici che Agrea rende disponibili all'utenza tramite portale web:

- SIAG Sistema Informativo Agrea, la nuova piattaforma predisposta per il corrente periodo di programmazione 2014/2020
- SOP Sistema Operativo Pratiche in uso ancora per le misure a superficie fino al passaggio definitivo al nuovo sistema SIAG.

L'accesso agli applicativi è riservato agli utenti abilitati. Le credenziali (nome utente e password iniziale) sono rilasciate secondo le procedure pubblicate sul sito di Agrea, nella stessa pagina web dove sono linkati anche gli accessi ai due sistemi (vedi "Accedi a SOP" e "Accedi a SIAG"):

- SOP: http://agrea.regione.emilia-romagna.it/servizi/accesso-agli-applicativi-1/sistema-operativo-pratiche-sop
- SIAG: https://agreagestione.regione.emilia-romagna.it/siag/login.action

Non è ammessa la presentazione di domande prodotte senza l'uso del sistema informatico SIAG/SOP.

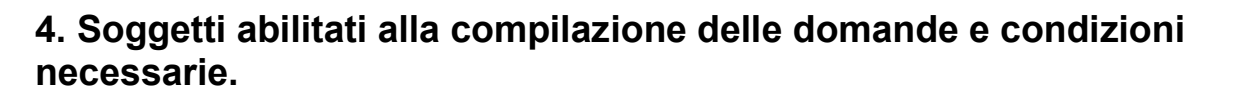

I soggetti abilitati alla compilazione sono:

- 1) Centri Assistenza Agricola (CAA) convenzionati con AGREA, che possono compilare domande per qualunque soggetto conferisca loro un mandato a tale scopo.
- 2) Singoli beneficiari privati (cosiddetti "Utenti Internet" o gli enti di formazione / consulenza per le specifiche misure), limitatamente alle domande relative al proprio CUAA.
- 3) La Regione Emilia-Romagna (comprese le proprie Agenzie e/o Istituti) per i soli tipi di operazione ove ciò sia previsto dalle disposizioni attuative / bandi.

L'abilitazione può essere richiesta con le modalità definite al seguente link sul sito di AGREA:

http://agrea.regione.emilia-romagna.it/servizi/accesso-agli-applicativi-1/sistema-operativo-pratiche-sop

#### Anagrafe e Fascicolo aziendale

Per poter compilare una domanda sul sistema di AGREA il beneficiario deve essere iscritto nell'Anagrafe regionale delle Aziende Agricole, con posizione debitamente validata e fascicolo dematerializzato e conforme all'allegato A alla determinazione n. 19019 del 28/11/2016 così come integrata con determinazione n. 3219 del 03/03/2017.

Il Fascicolo Aziendale, che deriva dall'iscrizione nell'Anagrafe regionale, contiene tutte le superfici condotte dall'azienda agricola e tutte le informazioni e i documenti dematerializzati relativi ai titoli di possesso, coordinate bancarie ai fini del pagamento degli aiuti, consistenza zootecnica media dell'anno precedente, regimi di qualità certificata, e mano a mano che saranno sviluppati gli strumenti informatici ad hoc, conterrà anche gli elementi dichiarativi previsti dalla normativa ministeriale più avanti citata (quaderno di campagna, registro fertilizzazioni) e quelli necessari ad ottemperare alle recenti modifiche della normativa antimafia. Fanno parte del fascicolo aziendale anche gli usi del suolo, dichiarati nel Piano Colturale (PC) annuale, che dal 2017 è diventato di tipo "Grafico".

Per l'iscrizione nell' Anagrafe Regionale (L.R. 15/1997 e articolo 1 del decreto del Presidente della Repubblica 1° dicembre 1999, n. 503) vale quanto disposto dal regolamento regionale di attuazione n. 17 del 15 settembre 2003 integrato con deliberazione del 01/04/2008 n. 3511 (e successive eventuali modificazioni e integrazioni), e quanto disposto dal DM. N. 162 del 12/01/2015 e dal D.M. prot. 1922 del 20/03/2015. La documentazione da allegare al fascicolo al fine di documentare il possesso dei terreni è elencata nella determinazione n° 19019 del 28/11/2016 del Servizio Competitività delle Imprese Agricole ed Agroalimentari della Direzione Generale Agricoltura, Caccia e Pesca della Regione Emilia – Romagna.

I dati dei beneficiari inseriti in PC / PC grafico ed in anagrafe e rilevanti ai fini delle domande, saranno automaticamente importati nel modulo informatico di domanda e non saranno modificabili se non previo aggiornamento e nuova validazione dell'anagrafe e della scheda del fascicolo anagrafico.

#### Beneficiari con fascicolo fuori regione

I beneficiari con sede legale in altre regioni e che hanno costituito il fascicolo aziendale presso un CAA convenzionato con un altro Organismo Pagatore, ma che hanno terreni / Unità aziendali ricadenti in Emilia-Romagna, qualora intendano presentare domande per il Programma di Sviluppo Rurale di questa regione, dovranno recarsi presso un CAA dell'Emilia-Romagna che effettuerà lo scarico del fascicolo dal portale SIAN all'Anagrafe regionale delle Aziende Agricole.

Tale funzione permette di visualizzare in Anagrafe le caratteristiche anagrafiche e di consistenza territoriale del beneficiario in oggetto. Successivamente il CAA richiederà alla Regione Emilia-Romagna di poter gestire il soggetto in Anagrafe, in modo da effettuare le integrazioni necessarie alle informazioni presenti nel sistema (dati territoriali di zonizzazioni, consistenza zootecnica e produzioni di qualità, gestione documentale per quanto di pertinenza regionale), validando così la relativa posizione e rendendo possibile la compilazione di domande sui sistemi informativi di AGREA.

Il beneficiario dovrà comunicare al CAA di riferimento per l'Emilia – Romagna, ogni modifica apportata al fascicolo anagrafico tenuto presso l'Organismo Pagatore competente. L' "immagine" del fascicolo anagrafico del beneficiario importata sull'anagrafe dell'Emilia – Romagna non è automaticamente allineata, avendo come unico scopo l'interoperatività con i sistemi informativi di AGREA.

# 5. Perfezionamento e formalizzazione delle domande ai fini della loro validità giuridica

Le domande, compilate sui sistemi informatici di Agrea, a meno di specifiche limitazioni indicate espressamente nel bando, per poter esplicare effetti giuridici dovranno essere:

- completate in tutte le fasi di compilazione previste dalla procedura informatica.

- sottoscritte dal beneficiario, in modalità digitale / elettronica, in base a quanto previsto dalla presente procedura, o in forma autografa sulla stampa cartacea negli altri casi.

- formalizzate mediante registrazione sul sistema ufficiale di protocollo.

- messe a disposizione dei servizi istruttori competenti della Pubblica Amministrazione (o dei GAL per le domande di sostegno delle misure Leader attivate dai Gruppi di Azione Locale), complete di allegati.

Tali operazioni potranno avvenire esclusivamente mediante le modalità che sono sintetizzate, distintamente per il sistema SOP e per il sistema SIAG, nella tabella alla pagina seguente e descritte in dettaglio nella procedura.

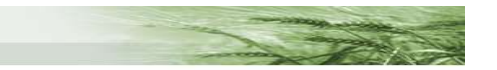

#### SOP / SIAG SCHEMA GENERALE DELLA MODALITA' DI COMPILAZIONE / SOTTOSCRIZIONE / FORMALIZZAZIONE E TRASMISSIONE DELLE DOMANDE

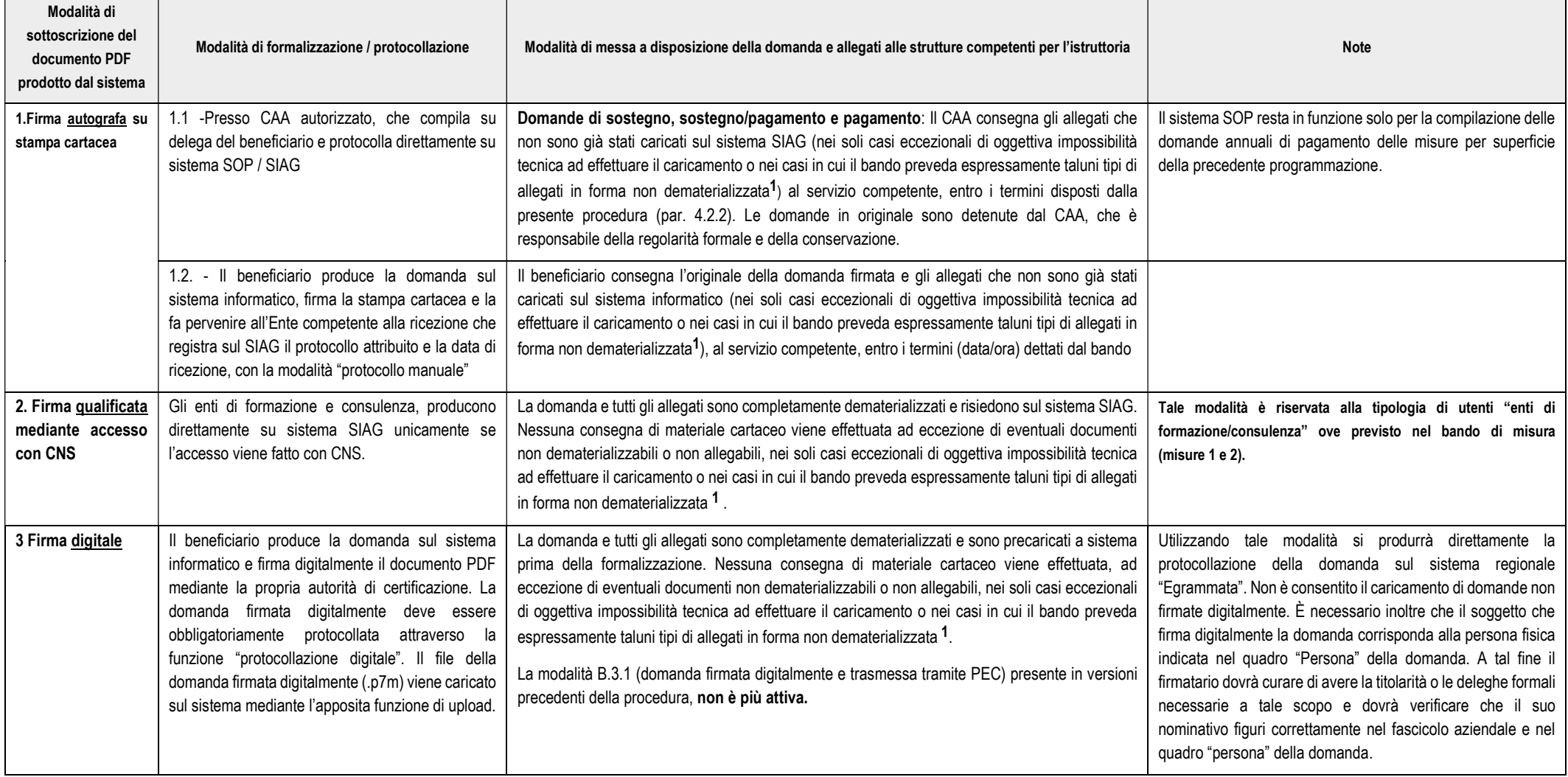

Nota 1 - I documenti che possono essere fatti pervenire su supporti fisici (es. carta, dischi ottici) sono quelli che risultassero, in via eccezionale, non caricabili a sistema (file con estensioni o dimensioni non accettati dal sistema e che non possono essere ridotti o convertiti in formati compatibili). Per quanto riguarda le fideiussioni a corredo delle domande che le prevedono, oltre alla copia da caricare a SIAG il beneficiario dovrà presentare l'originale delle stesse alle strutture competenti per l'istruttoria. Sono inoltre presentati in forma non dematerializzata eventuali specifici allegati qualora ciò sia espressamente previsto dal bando. La documentazione di spesa da allegare alle domande di pagamento dovrà in ogni caso, ed indipendentemente dalle previsioni del bando, essere prodotta in forma dematerializzata e quindi caricata in formato digitale a sistema.

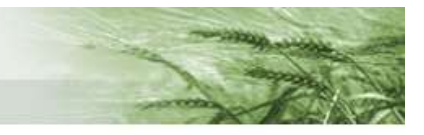

### 5.1 Note aggiuntive esplicative allo schema generale di compilazione / sottoscrizione / formalizzazione e trasmissione delle domande

5.1.1 - Modalità 1.1: Presentazione con firma autografa su stampa cartacea e con protocollazione su SOP/SIAG presso un CAA.

Con il graduale passaggio delle procedure informatiche PSR da SOP a SIAG, la presentazione di domande su SOP resta in vigore per le sole domande annuali di pagamento per trascinamento impegni relative alle seguenti misure:

- misure 214, 221, 215 (impegni assunti nel periodo di programmazione 2007 / 2013);
- ex misura F e conferma impegni agroambientali di precedenti periodi di programmazione (modulo FC2);
- ex misura H e misure di forestazione agricola di precedenti periodi di programmazione (modulo HC2)

Su entrambi i sistemi informativi (SOP/SIAG) le domande sono compilate dai Centri di Assistenza Agricola (CAA) convenzionati con AGREA per conto dei beneficiari che abbiano rilasciato apposito mandato. Per il solo SIAG il sistema consente anche l'upload di allegati, archiviati sui sistemi regionali.

La sottoscrizione delle domande avviene apponendo la firma autografa sulla stampa cartacea prodotta dal sistema.

La protocollazione sul SOP avviene tramite il rilascio immediato di un numero progressivo di protocollo.

Per quanto riguarda il SIAG la funzione di protocollazione attiva la richiesta di rilascio di un numero di protocollo sul sistema regionale Egrammata che verrà associato al pdf (non firmato) della domanda e ai relativi allegati. Tale protocollazione, coinvolgendo più sistemi informatici, avviene in maniera asincrona pertanto il numero del protocollo potrebbe anche non essere rilasciato immediatamente. Tuttavia, agli effetti delle scadenze disposte dai bandi o dagli atti di concessione, vale la data di richiesta del protocollo, attestata documentalmente dal sistema informativo con una ricevuta di protocollazione digitale.

La registrazione del protocollo su Egrammata sarà in "area Giunta Regionale" per le domande indirizzate ad un Servizio Regionale, o in "area Agrea" se la domanda non è indirizzata ad un Servizio regionale (es. GAL).

Il servizio regionale interessato sarà informato giornalmente della lista delle domande protocollate con una mail di riepilogo inviata automaticamente alla casella istituzionale.

#### Adempimenti del CAA che opera in quanto delegato da AGREA alla protocollazione

- I CAA potranno protocollare sui sistemi di AGREA tutte le domande da essi compilate su delega del beneficiario. Potranno essere protocollate solo le domande firmate dal beneficiario o dal legale rappresentante indicato in domanda, della cui identità il CAA si sia preventivamente accertato con l'acquisizione di copia di documento di identità in corso di validità.
- Il numero di protocollo assegnato dal sistema informativo di Agrea deve essere riportato dal CAA sulla domanda e su tutti gli eventuali allegati se presenti in forma fisica. In ogni caso dovrà esservi piena corrispondenza tra gli allegati elencati in domanda e quelli effettivamente presentati in forma fisica (cartacea, o altri supporti) o immateriale.
- La stampa cartacea della domanda, firmata in originale dal beneficiario e riportante numero e data di protocollo attribuito dal sistema informativo, sarà conservata dal CAA compilatore

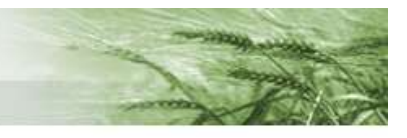

che dovrà garantire che la domanda, come presupposto per la protocollazione, è stata firmata dal beneficiario / legale rappresentante.

- Eventuali allegati non caricati nel sistema informatico, in quanto tecnicamente non possibile per il sistema utilizzato (SOP) o, in via eccezionale, per la tipologia di file (dimensioni, estensioni non convertibili), o comunque espressamente richiesti in forma cartacea o su altro supporto fisico da bandi, come dettagliato al successivo punto 5.2., devono essere fatti pervenire dal CAA al servizio competente alla ricezione, entro i seguenti termini che sono da ritenersi endoprocedimentali di valenza ordinatoria:
	- o per le domande di pagamento sulle misure a superficie a cui si applica l'art. 13 del reg. (UE) n. 809/2014, o per i relativi bandi di sostegno: il quinto giorno lavorativo successivo alla data di ultima scadenza, se presentate entro i termini;
	- $\circ$  per tutte le tipologie di domande relative alle altre misure e per quelle di cui al punto precedente presentate tardivamente: il quinto giorno lavorativo successivo alla protocollazione della domanda.
	- $\circ$  Eventuali allegati non caricati nel SIAG, relativamente alle domande di pagamento poliennali riferite alle operazioni 8.1.01, 8.1.02, 8.1.03 devono essere fatti pervenire dal CAA al Servizio competente mediante PEC o in forma cartacea nel rispetto di quanto indicato nel documento "Disposizioni operative e termini per la presentazione di domande di pagamento" valido per l'anno di presentazione.

#### Adempimenti dei servizi competenti per le attività istruttorie e di liquidazione, in relazione alle domande di PAGAMENTO sul sistema SOP protocollate dai CAA:

Il numero di protocollo che le domande acquisiscono tramite il sistema di AGREA con la compilazione e protocollazione dei CAA, deve essere considerato l'unico protocollo rilevante ai fini dell'avvio del procedimento amministrativo di pagamento e la data di protocollazione deve essere considerata quella valida ai fini del rispetto delle scadenze di bando o regolamentari.

Riguardo all'avvio dei procedimenti istruttori si vedano le indicazioni riportate al successivo punto 5.5

#### 5.1.2 - Modalità 1.2: Presentazione con firma autografa su stampa cartacea e con protocollazione presso il servizio competente alla ricezione.

È una modalità riservata ai beneficiari che non intendono avvalersi di un CAA per la presentazione della domanda e che sono in possesso di un identificativo e una password come "Utente Internet" per l'accesso al Sistema Informativo di AGREA, ma non dispongono di un certificato di firma digitale.

#### Tale modalità, ancora utilizzabile per i bandi che non la escludono esplicitamente, è in corso di disattivazione, per cui si invitano tutti gli utenti che ancora non lo abbiano fatto a dotarsi di quanto necessario per utilizzare la modalità di sottoscrizione con firma digitale (modalità 3).

Il beneficiario compilerà la domanda sui sistemi informativi e porterà la domanda in stato di "presentata" (SOP) oppure di "chiusura compilazione" (SIAG).

Il beneficiario dovrà produrre la "stampa definitiva" cartacea della domanda, firmarla e farla pervenire, con fotocopia di valido documento di identità al servizio competente ed entro le scadenze indicate nel bando della misura (e/o nella notifica di concessione per le domande di pagamento delle misure a investimento o progetto). La domanda dovrà essere completa di tutti gli eventuali allegati non caricati sul sistema come file durante la compilazione, in quanto tecnicamente non possibile per il sistema utilizzato (SOP) o, in via eccezionale, per la tipologia di file (dimensioni, estensioni non convertibili) o perché espressamente richiesti in forma cartacea o su altro supporto fisico dai bandi, come dettagliato al successivo punto 5.2.

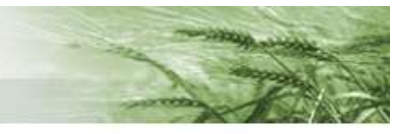

In generale i bandi indicano anche un orario di chiusura della presentazione delle domande nella giornata di scadenza e pertanto i servizi competenti garantiranno l'apertura degli uffici addetti alla ricezione fino a tale orario.

In assenza di specificazioni nel bando, nei documenti attuativi o nelle notifiche di concessione circa l'orario limite di ricezione delle domande, ed anche in particolare per quelle domande di pagamento per le quali non siano previsti orari di scadenza nell'ultimo giorno utile di presentazione, il beneficiario che intende presentare la domanda con la modalità di cui al presente punto, dovrà aver cura di informarsi preventivamente sugli orari di apertura degli uffici preposti alla ricezione e recapitare o far recapitare le domande entro detti orari, che costituiranno pertanto gli orari limite.

In relazione alle scadenze indicate nel bando o nell'atto di concessione, la data di presentazione della domanda cartacea compilata dall'Utente Internet coincide con la data e ora di ricezione attribuita alla domanda dal Servizio Regionale / GAL competente.

Al servizio competente deve pervenire il documento cartaceo originale, provvisto di firma autografa del titolare o legale rappresentante dell'azienda beneficiaria.

#### Non sono ricevibili copie, neppure se inviate tramite fax, o scansioni allegate a E-Mail o PEC o altre forme diverse da quelle sopra descritte.

#### Adempimenti dei servizi competenti per le attività istruttorie e di liquidazione, in relazione alle domande protocollate presso i medesimi:

Il servizio competente apporrà, sulle stampe cartacee delle domande ricevute in originale compilate da utenti internet, la data e ora di ricezione presso i propri uffici ed il numero di protocollo del proprio sistema di protocollazione, riportandolo anche su tutti gli eventuali allegati non dematerializzati.

Tale protocollo e la data / ora di arrivo dovranno essere registrati quanto prima (evitare ritardi di più di tre giorni lavorativi, salvo casi eccezionali), sul SISTEMA INFORMATIVO di AGREA con la funzione di "protocollazione manuale". Se la data di attribuzione del protocollo sul sistema di protocollazione fosse differita e successiva alla data di arrivo per motivi organizzativi, sul sistema informativo di AGREA dovrà comunque sempre essere registrata la data / ora in cui il documento è pervenuto.

#### 5.1.3 - Modalità 2: SIAG - Presentazione con autenticazione con CNS (Carta Nazionale dei Servizi) e con protocollazione sul Sistema

È una modalità attivata esclusivamente per i bandi delle misure 1 e 2 programmazione 2014/2020 (firma elettronica mediante autenticazione con CNS).

Gli enti di formazione o i fornitori di servizi di consulenza, ai fini della presentazione di domande della misura 1 o 2 sulla piattaforma SIAG, devono applicare le disposizioni definite dal bando e pertanto i beneficiari dovranno essere abilitati all'accesso al sistema SIAG mediante lo specifico profilo di utente "Ente di Formazione / Consulenza" ed il titolare o legale rappresentante, o funzionario incaricato, dovrà effettuare l'accesso al sistema mediante la propria carta nazionale dei servizi "CNS".

Le domande prodotte sul sistema SIAG in tale modalità, saranno considerate "firmate elettronicamente" ai sensi di quanto disposto dal bando. Agli utenti abilitati in tale modalità, sarà possibile effettuare tutte le fasi di compilazione e protocollazione delle domande direttamente sul sistema SIAG.

La funzione di protocollazione attiva la richiesta di rilascio di un numero di protocollo sul sistema regionale Egrammata - area Regione che verrà associato al pdf (non firmato) della domanda e ai relativi allegati. Tale protocollazione, coinvolgendo più sistemi informatici, avviene in maniera asincrona pertanto il numero del protocollo potrebbe anche non essere rilasciato immediatamente. Tuttavia, agli effetti delle scadenze disposte dai bandi o dagli atti di concessione, vale la data di richiesta del protocollo, attestata documentalmente dal sistema informativo.

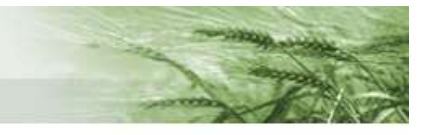

Il servizio regionale competente alla ricezione sarà informato giornalmente della lista delle domande protocollate con una mail di riepilogo inviata automaticamente alla casella istituzionale.

Per le domande di misure del tipo "ASSISTENZA TECNICA – MISURA 20", la protocollazione sarà effettuata con la modalità di protocollo manuale riportando il protocollo di ingresso della domanda alla Regione Emilia – Romagna.

#### 5.1.4 - Modalità 3: Presentazione con firma digitale e protocollazione sul sistema di protocollo regionale.

I beneficiari (utenti internet) che scelgono tale modalità, presenteranno una domanda completamente dematerializzata, senza nessuna presentazione di documentazione cartacea, fatti salvi, in via eccezionale, eventuali documenti non caricati a sistema in quanto oggettivamente e tecnicamente non possibile per la tipologia di file (dimensioni e estensioni non consentite) o perché espressamente richiesti in forma cartacea o su altro supporto fisico dai bandi, come dettagliato al successivo punto 5.2..

A tal fine, nel corso della fase di compilazione della domanda su SOP/SIAG, dovranno:

- caricare a sistema tutti gli allegati prodotti nei formati accettati dal sistema;

- firmare digitalmente la domanda prodotta dal sistema in formato pdf mediante la propria Certification Authority;

- caricare a sistema la domanda firmata digitalmente (formato ".p7m");
- procedere con la protocollazione utilizzando le apposite funzioni;
- conservare la ricevuta di presentazione prodotta.

La funzione di protocollazione attiva la richiesta di rilascio di un numero di protocollo sul sistema regionale Egrammata che verrà associato alla domanda firmata digitalmente (file .p7m) e ai relativi allegati. Tale protocollazione, coinvolgendo più sistemi informatici, avviene in maniera asincrona pertanto il numero del protocollo potrebbe anche non essere rilasciato immediatamente. Tuttavia, agli effetti delle scadenze disposte dai bandi o dagli atti di concessione, vale la data di richiesta del protocollo, attestata documentalmente dal sistema informativo con una ricevuta di protocollazione digitale.

La registrazione del protocollo su Egrammata sarà in "area Giunta Regionale" per le domande indirizzate ad un Servizio Regionale, o in "area Agrea" se la domanda non è indirizzata ad un Servizio regionale (es. GAL).

Ad avvenuta protocollazione, il sistema provvederà a trasmettere automaticamente una notifica alle caselle istituzionali dei Servizi / GAL competenti per l'istruttoria.

Le strutture che ricevono tali notifiche sono invitate a procedere con l'attività istruttoria dal momento della ricezione delle stesse. Non occorre procedere all'attribuzione del "protocollo manuale" in quanto le domande così presentate hanno già un protocollo assegnato dal sistema regionale.

Fermo restando che con la presentazione mediante sottoscrizione con firma digitale, tutti gli allegati devono essere caricati sul sistema informatico di Agrea in fase di compilazione della domanda, gli allegati che, per i motivi sopra indicati, non sono stati caricati devono essere fatti pervenire al servizio competente entro i medesimi tempi / orari stabiliti dal bando per la presentazione delle domande.

Per i tipi di domanda per cui non sono previste scadenze (es. domande di anticipo, varianti o istanze di subentro), gli allegati non caricati sul sistema dovranno pervenire agli uffici competenti entro 5 giorni lavorativi dalla protocollazione.

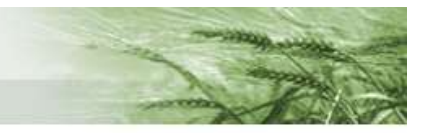

### 5.2 Presentazione di allegati dematerializzati (file caricati sul sistema) e in formati fisici (es. cartacei o altri supporti consegnati agli uffici istruttori)

Il sistema di gestione delle domande sviluppato da AGREA e denominato SIAG contiene la possibilità di effettuare l'upload di documentazione in formati digitalizzati, per tutte le modalità di presentazione delle domande, mentre il sistema SOP consente l'upload di documentazione dematerializzata solo nel caso di sottoscrizione della domanda da parte di utente internet con firma digitale.

Con l'upload della documentazione digitalizzata, essa viene "unita" alla domanda ed inserita nel fascicolo di DocEr che il sistema di protocollazione crea al momento dell'operazione.

Fatto salvo quanto detto sopra relativamente al sistema SOP, la documentazione allegata alla domanda è sempre da produrre in forma dematerializzata e quindi da caricare in formato digitale a sistema.

Sono fatti salvi i casi in cui la produzione di allegati in forma cartacea o su altro supporto fisico sia espressamente richiesta nel bando, ad esclusione, comunque, della documentazione di spesa da allegare alle domande di pagamento che dovrà sempre, indipendentemente dalle previsioni del bando, essere digitalizzata e quindi caricata a sistema.

Sono fatti salvi, inoltre, i casi, da intendersi come eccezionali, in cui risultasse impossibile il caricamento a sistema pur avendo adottato tutti gli accorgimenti tecnici necessari alla buona riuscita dell'operazione (es. compressioni, conversioni di formato).

Occorre prestare molta attenzione a quanto dispongono i bandi circa la documentazione da allegare alla domanda, in merito alla forma ed alle scadenze di presentazione:

- se un bando dispone che la documentazione può essere unicamente allegata in forma digitalizzata, nessun documento cartaceo può ritenersi utilmente allegato alla domanda anche se presentato all'ufficio competente alla ricezione delle domande;
- se un bando dispone che solo alcuni documenti specificamente indicati devono essere allegati in forma cartacea o comunque non dematerializzata (fatta eccezione, come precedentemente precisato, per i documenti di spesa da allegare alle domande di pagamento, che in ogni caso devono essere prodotti in forma dematerializzata), l'obbligo di dematerializzazione è valido per tutte le altre tipologie di documenti

#### Nel caso in cui il bando non prevedesse disposizioni specifiche sulla dematerializzazione della documentazione da allegare alla domanda, sarà applicata la regola generale secondo la quale la documentazione è tutta da produrre in forma dematerializzata e quindi da caricare in formato digitale a sistema.

Si rileva che potrebbero residuare casi di allegati non dematerializzabili, quali ad esempio le fidejussioni a garanzia dei pagamenti che, oltre ad essere caricate in copia a sistema devono essere necessariamente presentate in originale.

Infine, alcuni bandi potrebbero prescrivere comunque la consegna di una copia cartacea di taluni elaborati (tavole grafiche progettuali) anche se già allegati in formato digitale.

Per i termini di consegna della eventuale documentazione cartacea, ove ammessa, valgono le specifiche scadenze indicate in tali documenti. In assenza di esse, si applicano le disposizioni della presente procedura.

#### Documentazione dematerializzata in originale e copie digitalizzate

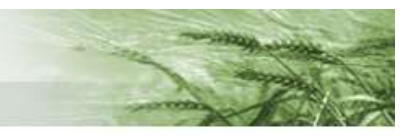

Alcuni documenti digitalizzati sono "originali" se dotati di certificato digitale come la firma digitale di chi rilascia il documento, per le dichiarazioni, i preventivi o per le relazioni tecniche ed i progetti firmati da un professionista abilitato.

I documenti prodotti mediante scansione di un originale cartaceo detenuto dal beneficiario, sono invece da considerarsi semplici "copie per immagine".

Di seguito si chiarisce come debbano essere considerati quei documenti che vengono allegati "in copia per immagine" e per i quali è previsto dai bandi che debbano essere "originali" o sottoscritti da chi li redige.

Alcuni esempi, non esaustivi, di documentazione da produrre in originale:

- relazioni tecniche o progetti per cui è previsto che siano sottoscritti da professionista abilitato;
- preventivi (sottoscritti dal rappresentante della ditta che produce l'offerta) e quadri di comparazione (che devono essere sottoscritti dal beneficiario o da tecnico qualificato);
- certificazioni di qualità come biologico o altri regimi di qualità certificata;
- atti notarili, procure, liberatorie sottoscritte da comproprietari.

La documentazione richiesta in originale (vedere esempi sopra indicati) potrà essere:

- allegata alle domande come documento p7M firmato digitalmente da coloro che l'hanno prodotta (in tal caso occorre che il beneficiario ne faccia richiesta ai propri fornitori affinché gli venga fornita in tale forma);
- prodotta dal beneficiario come copia scansionata in formato .pdf o altri formati accettati dal sistema di acquisizione, attestando, tra le dichiarazioni della domanda stessa, di essere in possesso dell'originale cartaceo e di poterlo fornire su richiesta per l'effettuazione dei controlli.

Esempi di documentazione che è possibile allegare in copia:

- planimetrie e mappe;
- documentazione fotografica.

La documentazione in copia potrà normalmente essere allegata come tale considerando comunque che la sottoscrizione della domanda abbia anche effetto su tutto quanto ad essa è allegato, per quanto attiene alla responsabilità del beneficiario nell'averla allegata.

#### 5.2.1 Caratteristiche tecniche dei documenti informatici accettati dal sistema

Il sistema informatico di Agrea consente l'upload di determinate tipologie di file, selezionate tra quelle che possono maggiormente garantire i principi dell'interoperabilità tra i sistemi, di sicurezza e di conservazione in base alla normativa vigente.

Le informazioni relative sia alla tipologia di formato che alla dimensione dei file accettati sono **O** Info file upload ottenibili all'interno del quadro ALLEGATI, presente in ogni domanda, cliccando sul tasto

Virtualmente, non ci sono limitazioni del numero dei file caricabili, ma occorre contenere il "peso" complessivo dei documenti caricati per evitare rallentamenti nelle fasi di interscambio tra i sistemi informatici.

#### 5.3 Date e orari di presentazione ai fini della scadenza

I bandi per la presentazione delle domande di sostegno definiscono, oltre che la data di scadenza, anche l'ora entro la quale è possibile presentare domande al fine di consentire un presidio dei sistemi informativi e degli uffici addetti alla ricezione.

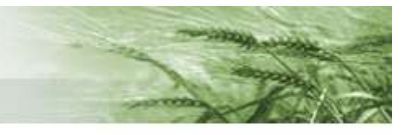

Tale orario, in quanto definito dal bando, rappresenta il termine ultimo di presentazione della domanda, che deve valere per tutte le modalità di presentazione attuabili secondo la presente procedura.

Pertanto, il SIAG, che di norma è configurato dal referente del tipo di operazione in sede di predisposizione dei parametri del bando con la data e l'orario limite di presentazione, cesserà di rendere protocollabili le domande una volta trascorso l'orario impostato.

Si precisa, tuttavia, che anche se il sistema informativo dovesse consentire tecnicamente la protocollazione oltre il giorno/orario limite di scadenza del bando, ai fini della regolarità della presentazione della domanda valgono in ogni caso i termini stabiliti dal bando (a meno di oggettivi impedimenti riconosciuti dal Servizio competente su attestazione di Agrea, per i quali il beneficiario o suo delegato non è direttamente o indirettamente responsabile).

Per le domande che fossero presentate nella modalità cartacea (modalità 1.2), ugualmente, gli uffici preposti alla verifica della loro ricevibilità (Regionali e dei GAL), nel corso dell'istruttoria dichiareranno "non ricevibili" le domande pervenute fuori termine.

Per le domande di pagamento, il SIAG non bloccherà la presentazione delle domande alle date notificate ai beneficiari con la concessione, essendo oltretutto previste dai diversi bandi anche molteplici casistiche di presentazione tardiva. In fase di controllo amministrativo comunque, i giorni di ritardo saranno conteggiati dal tecnico istruttore ed applicate le riduzioni al contributo pagabile previste dal bando di riferimento. In ogni caso, relativamente agli orari, qualora non diversamente disposto nell'atto di concessione, per la presentazione di documentazione in forma materiale occorre tenere conto dell'apertura degli uffici delle strutture preposte alla ricezione delle domande.

A seconda della modalità di presentazione scelta, agli effetti delle scadenze disposte dai bandi o dagli atti di concessione, la data/ora di ricevimento dell'istanza corrisponde a:

- data/ora attribuita dal sistema di protocollo nel caso della modalità 1.1 su SOP (con la funzione di protocollazione presso CAA autorizzato da Agrea);
- data/ora della chiusura dell'attività di protocollazione su SIAG per la modalità 1.1 (protocollazione eseguita da un CAA) e con modalità 2 (riservata alle domande delle misure 1 e 2 create con accesso con CNS) e, sia su SOP che su SIAG, con la modalità 3. La data/ora della chiusura dell'attività di protocollazione precede, di norma di qualche secondo o minuto, il momento dell'acquisizione del protocollo sul sistema regionale Egrammata trattandosi di una protocollazione in modalità asincrona.

In ogni caso il sistema produce per l'utenza una certificazione della data/ora di chiusura dell'attività e quindi attesta il momento effettivo di presentazione della domanda.

data/ora di ricezione presso il servizio competente nel caso della modalità 1.2 (presentazione con firma autografa su domanda cartacea da parte di utenti internet, cioè beneficiari che non si avvalgono di un CAA).

Indicazioni per gli uffici addetti alla ricezione delle domande presso i servizi regionali o presso i GAL:

Si raccomanda la massima cura nell'attribuire alle domande ed agli eventuali allegati che pervenissero nel giorno di scadenza, al momento della ricezione, mediante annotazione scritta, l'orario esatto in cui sono pervenute presso gli uffici. Tale orario dovrà essere riportato anche sul sistema SIAG nell'interfaccia di "protocollazione manuale".

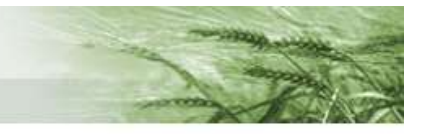

# 5.4 Problematiche informatiche in fase di compilazione

La compilazione di una domanda sul sistema informativo è una attività che per sua natura può presentare imprevisti che possono, nei casi limite, anche comprometterne la presentazione nei termini definiti dalla normativa o dalle disposizioni applicative.

Possiamo classificare tali problematiche di compilazione in tre categorie:

#### a) Problematiche informatiche "apparenti" perché legate ad un errato uso del sistema.

Gli utenti internet e gli operatori dei Caa, oltre ad essere nelle condizioni per usare il sistema (validazioni/aggiornamenti delle posizioni, abilitazioni) e conoscerne le funzionalità di base, devono anche conoscere, di norma, le disposizioni specifiche della misura/operazione per la quale si sta presentando l'istanza in quanto costituiscono la base dei principi di funzionamento degli stessi applicativi informatici (es. criteri di calcolo dell'aiuto, obbligatorietà di determinati dati, controlli bloccanti legati a condizioni specifiche e via dicendo). È possibile quindi che l'utente, nel corso della compilazione di una domanda, incontri difficoltà o riscontri anomalie che attribuisce erroneamente a malfunzionamenti tecnici ma che dipendono invece da un errato uso del sistema o da aspettative di risposta del sistema incoerenti con le regole stabilite dai bandi. La conoscenza dei bandi e l'uso della manualistica prodotta per lo specifico tipo di operazione (o quella comunque utilizzabile prodotta per tipi di operazione analoghi a livello di struttura dell'applicazione), aiuta senz'altro a ridurre questo tipo di inconvenienti che non dovrebbero essere segnalati come cattivi funzionamenti del sistema.

#### b) Problematiche informatiche NON dipendenti da malfunzionamenti dei sistemi informativi Agrea/Rer.

Durante la compilazione si possono presentare problematiche informatiche di cui è direttamente responsabile l'utente (es. problemi di funzionamento o configurazione del computer, impostazioni del browser, ecc.) o, indirettamente responsabile ovvero determinate dal gestore di rete di cui si avvale. Su quest'ultimo aspetto in particolare, occorre considerare che la qualità della propria connessione ad Internet (velocità, stabilità), legata anche alla tipologia di contratto stipulato con il fornitore del servizio, può determinare rallentamenti nella compilazione dei quadri di domanda e/o tempi lunghi nel caricamento dei documenti su SOP/SIAG dovuti spesso ad una bassa velocità in trasmissione dati (upload) della connessione in uso. Per esempio un tipico contratto "domestico" ADSL "7 mega" o "20 mega", prevede, di norma, velocità massime di upload di 0,5-1 Mbps con tempi di trasferimento dati ad esempio di anche 2-3 minuti per l'upload di un singolo file da 7 MB (mentre normalmente è molto più elevata la velocità offerta da collegamenti da rete mobile 3g/4g o con fibra ottica).

L'utente deve tenere conto di queste tempistiche tecniche, delle quali Agrea non è responsabile, soprattutto quando la compilazione viene intrapresa nelle immediate ore che precedono la scadenza del bando.

c) Problematiche informatiche derivanti da oggettive anomalie nella funzionalità dei sistemi informativi regionali, applicativi SIAG e/o SOP, interruzioni del servizio.

Il beneficiario o il CAA compilatore è invitato a segnalare alla casella di posta elettronica agreaassistenzasiag@regione.emilia-romagna.it le eventuali oggettive anomalie nel funzionamento dei sistemi informatici (applicativi Agrea SIAG e/o SOP), mettendo in conoscenza, se in prossimità della scadenza dei termini di presentazione, anche il Servizio regionale (o GAL) destinatario della domanda.

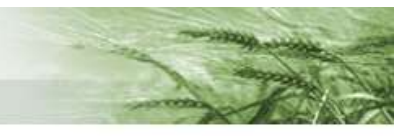

L'invio della segnalazione al servizio di assistenza di Agrea genererà una conferma di ricezione e l'apertura di un "ticket" (e relativo numero identificativo) che sarà preso in carico dal personale competente. L'utente verrà successivamente informato della risoluzione del problema. Si deve assolutamente evitare di inviare la segnalazione ad altre caselle di posta elettronica di personale Agrea in quanto ciò rischia di allungare i tempi di gestione del problema.

#### Per un efficace intervento nella mail va indicato:

- **Oggetto**: indicare il tipo di operazione (es. PSR / 4.1.01 o 6.2.01), tipo di domanda (sostegno, pagamento) ed il tipo di problema (accesso al SIAG, errore di sistema sul quadro n. XX, anomalia bloccante, ecc.)

- Testo: descrivere sinteticamente il problema che si verifica indicando, se disponibile, il numero della domanda ed in ogni caso il CUAA del beneficiario.

- Allegati: allegare eventuali screenshot dei messaggi di errore sulle schermate dell'applicativo o quant'altro sia utile all'identificazione dell'anomalia.

A meno che non si tratti di un malfunzionamento di carattere generale per il quale sia già stata diffusa una comunicazione all'utenza da parte di Agrea, è assolutamente necessario segnalare tempestivamente la problematica in modo circostanziato soprattutto se questa si verifica a ridosso della scadenza di un bando o dei termini per presentare una domanda di pagamento ed è tale da poter potenzialmente determinare il mancato rispetto dei termini di presentazione o l'incompletezza della domanda presentata.

Agrea, valutata la segnalazione, nel caso riscontri effettivamente un'anomalia dei propri sistemi informatici, sarà messa nelle condizioni di rilasciare un'attestazione ai servizi competenti, valida a sollevare il beneficiario dalle conseguenze dell'eventuale mancato rispetto dei termini di presentazione. Risolta la problematica, la protocollazione delle domande sarà successivamente consentita previa approvazione del Servizio o GAL competente per la ricevibilità.

### 6. Ulteriori indicazioni procedimentali ad integrazione di quanto definito nei bandi

### 6.1 Istruzioni per la compilazione e manuali utente

AGREA e i servizi territoriali competenti non effettuano servizi di assistenza alla compilazione delle domande.

Potranno essere utilizzati i manuali di compilazione delle domande sul SISTEMA INFORMATIVO DI AGREA, per le misure del PSR che vengono via via attivate, o per le funzioni generali comuni a più misure. I manuali disponibili potranno essere visionati o scaricati sul sito internet di AGREA

Per problemi di accesso al sistema o di reperibilità dei documenti citati nella presente procedura, gli interessati potranno rivolgersi all'Ufficio Relazioni con il Pubblico di AGREA:

- $\bullet$  telefono 051 / 5274940 5274970.
- http://agrea.regione.emilia-romagna.it/urp

### 6.2 Casi di non ricevibilità

Fatti salvi i casi in cui l'eventuale irregolarità dipenda da malfunzionamenti del sistema informatico, segnalati dal beneficiario e documentati e riconosciuti da AGREA con specifica attestazione, ed i casi disciplinati dai bandi delle misure, saranno considerate IRRICEVIBILI le domande:

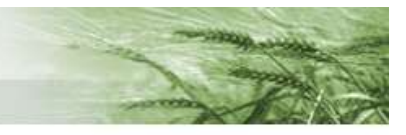

- compilate in qualsiasi altra forma al di fuori dei sistemi informativi di AGREA (es. manualmente su modelli cartacei);

- su modelli generati dai Sistemi informativi di Agrea ma il cui identificativo domanda non trova riscontro sul sistema informatico (es. l'utente ha successivamente cancellato informaticamente la domanda dopo aver generato il pdf);

- nell'ambito della modalità di presentazione 1.2 se trasmesse in copia (anche per fax o posta elettronica) anziché in originale oppure senza il passaggio informatico richiesto su SOP che porta la domanda in stato di "presentata";

- compilate e sottoscritte presso un CAA ma senza il completamento della fase di protocollazione;

- presentate oltre il termine ultimo previsto dai bandi, dagli atti di concessione e/o dalle disposizioni applicative della misura, anche nei casi in cui il sistema informatico ne abbia comunque consentito la protocollazione.

Per le domande dichiarate non ricevibili il servizio competente comunicherà ai richiedenti l'avvio di procedimento, ed espletato l'eventuale contraddittorio, adotterà e notificherà il provvedimento di diniego.

Non possono essere valutate in alcun modo domande create sul sistema ma rimaste in fase di compilazione o comunque che non hanno completato le fasi previste sul sistema informativo dalla modalità di presentazione.

### 6.3 Domande di modifica per le domande di pagamento di misure connesse alla superficie o agli animali

Per quanto riguarda le modifiche alle misure connesse alla superficie e agli animali, la possibilità di comunicare che la domanda è affetta da errori (che se scoperti avrebbero prodotto le sanzioni per dichiarazioni eccessive di superfici / animali di cui al capo IV del regolamento UE n. 640/2014), è garantita al beneficiario in virtù dell'art. 3 del reg. (UE) n. 809/2014 e nei limiti di quanto previsto da tale articolo e dall'art. 15 del reg. (UE) n. 640/2014:

Le sanzioni amministrative di cui al presente capo, non si applicano alla parte della domanda di aiuto o di pagamento in ordine alla quale il beneficiario comunica per iscritto all'autorità competente che la domanda stessa è inesatta o lo è divenuta successivamente alla sua presentazione, a condizione che il beneficiario non sia stato informato dell'intenzione dell'autorità competente di effettuare un controllo in loco e che l'autorità competente non lo abbia già informato di inadempienze riscontrate nella domanda.

È inoltre prevista, dall'art. 13 del reg. (UE) n. 640/2014, paragrafo 3, 1° e 2° comma, oltre che la presentazione tardiva, anche la possibilità di rettificare una domanda (si intende in tal caso non tanto la rettifica di dichiarazioni eccessive, quanto una rettifica che produce un incremento del premio):

- entro i termini regolamentari e cioè entro l'ultimo giorno utile per la presentazione delle domande, fissato dalla Commissione in base all'articolo 78, lettera b), del regolamento (UE) n. 1306/2013 senza nessuna penalità

- oltre i termini suddetti ma entro 25 giorni di calendario di ritardo, con una riduzione, pari all'1 % per ogni giorno lavorativo di ritardo, degli importi "corrispondenti all'uso effettivo delle parcelle agricole in questione" (che in pratica viene applicata sul valore dell'incremento di premio prodotto dalla rettifica).

- oltre i 25 gg. di calendario suddetti, le modifiche non sono più ricevibili; gli uffici istruttori recepiranno comunque le informazioni inserite nella domanda di rettifica ai sensi dell'art. 15 suddetto ma il sistema applicherà l'azzeramento totale di qualsiasi eventuale incremento di premio rispetto al valore che la domanda aveva prima della scadenza.

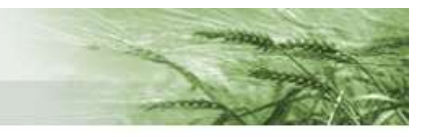

### 6.4 Domande di modifica per le domande di sostegno o di sostegno/pagamento di misure connesse alla superficie o agli animali

Per quelle domande su cui deve essere effettuata un'attività di valutazione di ammissibilità alla concessione e di priorità e selezione (domande di Aiuto e di Aiuto/Pagamento), non sarà possibile, dopo la scadenza del bando, apportare modifiche ai contenuti tramite il SISTEMA INFORMATIVO di AGREA. Eventuali carenze o errori presenti nelle domande, potranno essere segnalati per iscritto agli uffici istruttori che le valuteranno in istruttoria ai fini dell'ammissibilità e delle priorità se tali comunicazioni pervengono in tempi compatibili con lo svolgimento dei procedimenti amministrativi di selezione e concessione.

Per le domande di "Sostegno / Pagamento" (Misura 13) il recepimento di rettifiche pervenute dopo la chiusura dell'istruttoria di concessione potrà avvenire a SIAG con la modalità "istruttoria d'ufficio". In tal caso non sarà necessario adottare un atto dirigenziale per motivare l'inserimento delle rettifiche ma sarà sufficiente citare la nota di AGREA prot. AG/2018/0002834 del 12/03/2018 che ha autorizzato il recepimento delle rettifiche di tale tipo.

### 6.5 Domande di modifica per le misure a investimento / progetto

### 6.5.1 Rettifiche e varianti alle domande di SOSTEGNO

L'iter amministrativo delle domande "di sostegno" delle "misure a investimento" termina con l'atto di concessione. Non sono pertanto applicabili a tali domande le casistiche citate a proposito delle misure a premio per superfici o animali.

Entro i termini di scadenza dei bandi, nei casi in cui si riscontrassero errori nei contenuti dichiarativi e di progetto della domanda è possibile presentare tramite il SISTEMA INFORMATIVO DI AGREA una domanda di rettifica, indicando una delle causali proposte dal sistema.

La domanda di rettifica, pur conservando il medesimo numero domanda di quella originaria, la sostituisce integralmente e assume un nuovo numero di protocollo. Ai fini dell'eleggibilità della spesa e della graduatoria di selezione, vale a tutti gli effetti la data di protocollo della rettifica.

Qualora invece gli errori nei contenuti dichiarativi si fossero riscontrati a bando scaduto, si deve procedere ad una segnalazione scritta all'ufficio istruttore, che valuterà la possibilità di recepirla in istruttoria, avendo comunque riguardo ai controlli in corso ed allo stato dell'attività di valutazione ai fini della selezione.

Dopo l'atto di concessione del sostegno, eventuali variazioni nei contenuti "di progetto" e/o del relativo quadro economico potranno essere invece presentate, sotto forma di "domanda di variante" attivata sul sistema informativo di AGREA solo se prevista dal bando dell'operazione in questione e tecnicamente possibile, precedentemente alla presentazione del saldo, se a sistema è stata registrata la concessione. La domanda di variante, su SIAG, trattandosi di una modifica ad una domanda preesistente (infatti l'identificativo domanda non cambia) si genera accedendo tramite l'apposito menu "gestione in itinere".

La domanda di variante sarà soggetta ad una specifica istruttoria di ammissibilità che potrà concludersi con una approvazione o un rigetto, secondo le norme fissate dal bando.

È necessario tenere conto che i bandi fanno solitamente riferimento alla necessità che le operazioni oggetto di variante debbano essere "PREVENTIVAMENTE" presentate / approvate. Pertanto, prima di avviare lavori o sostenere spese non previste nei progetti originali, deve essere rispettata tale prescrizione qualora presente nel bando.

Una particolare domanda di variante è costituita dalla "Comunicazione Integrativa". Tale istanza è presentata successivamente alla concessione del sostegno dai beneficiari che devono ricorrere a procedure ad evidenza pubblica per la selezione dei fornitori (es. Comuni o altri beneficiari comunque soggetti alla normativa appalti). Attraverso la comunicazione integrativa il beneficiario comunica le eventuali modifiche al quadro economico come risultanti dall'esito della gara ed inoltra

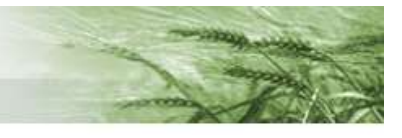

alla struttura competente per l'istruttoria la documentazione richiesta dal bando per le verifiche sulla regolarità delle procedure adottate

### 6.5.2 Rettifiche delle domande di pagamento

Le domande di pagamento sono soggette ad una istruttoria che comprende un'attività di controllo al 100% (art. 48 e 49 del reg (UE) n. 809/2013); una volta avviata l'attività istruttoria non possono pertanto essere presentate domande di rettifica, in quanto tutte le difformità devono essere gestite con le riduzioni ed esclusioni previste dall'art. 63 del reg. (UE) n. 809/2014. Le rettifiche alle domande di pagamento possono pertanto essere presentate sul SISTEMA INFORMATIVO DI AGREA solo nel caso in cui la domanda non sia ancora stata presa in carico dal funzionario incaricato all'attività istruttoria.

Le domande di rettifica, comunque, acquisiscono una nuova data ed un nuovo numero di protocollo; dal momento che devono essere rispettate le tempistiche previste dai bandi entro le date limite definite negli atti di concessione, per la presentazione dei giustificativi di spesa e dei saldi, fanno fede le date di protocollo dell'ultima rettifica ai fini del rispetto di tali termini.

### 6.6 Ritiro di una domanda

Per quanto riguarda le rinunce all'adesione ad una operazione del Programma di Sviluppo Rurale mediante ritiro di una domanda, si applica l'articolo 3 del reg (UE) n. 809/2014 che prevede che una domanda di sostegno, una domanda di pagamento o un'altra dichiarazione, può essere ritirata, in tutto o in parte, in qualsiasi momento per iscritto. Tale ritiro è registrato dall'autorità competente.

Se l'autorità competente ha già informato il beneficiario che sono state riscontrate inadempienze nelle domande o nelle "altre dichiarazioni", di cui al paragrafo precedente o se l'autorità competente gli ha comunicato la sua intenzione di svolgere un controllo in loco o se da un controllo in loco emergono inadempienze, non sono autorizzati ritiri con riguardo alle parti di tali documenti che presentano inadempienze.

Se la domanda non è stata ancora assegnata in istruttoria le rinunce devono essere effettuate sul Sistema Informativo di Agrea utilizzando, sul sistema SOP, lo strumento della domanda di rettifica con causale "revoca" e sul sistema SIAG gli strumenti specifici di ritiro che saranno resi disponibili successivamente; fino a che tali strumenti a SIAG non saranno disponibili, le rinunce dovranno essere comunicate per iscritto all'ufficio istruttore.

Qualora le revoche si riferiscano a domande già in istruttoria, o il beneficiario intenda presentarle successivamente alla fase di controllo informatizzato amministrativo, non potranno essere compilate attraverso il sistema informativo di AGREA, ma dovranno essere comunicate sempre per iscritto a firma del beneficiario agli uffici istruttori, che recepiranno la comunicazione nel procedimento, compatibilmente con le sopra richiamate condizioni.

Le rinunce che fossero presentate su domande di sostegno, **dopo la concessione**, saranno comunicate per iscritto dal beneficiario e gestite dagli uffici istruttori con uno specifico strumento di variante d'ufficio.

Il ritiro totale di una domanda costituisce rinuncia ai benefici della stessa e, nel caso riguardi una domanda di sostegno, comporta la revoca della concessione, se già rilasciata, o la non emissione della stessa se ancora da rilasciare.

Il ritiro totale di una domanda di pagamento costituisce rinuncia al pagamento. Tale evenienza non consente la ripresentazione di altra domanda di pagamento dello stesso tipo per l'ottenimento dei benefici sulla stessa operazione. In conseguenza del ritiro di una domanda di saldo, il servizio competente dovrà comunque procedere alle verifiche sullo stato dei lavori e dell'effettuazione della

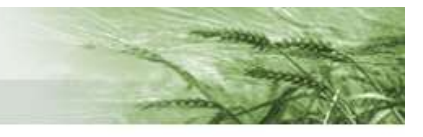

spesa, per valutare la revoca della concessione ed il recupero di eventuali pagamenti in anticipazione o intermedi, che fossero già stati erogati.

# 6.7 Cause di forza maggiore

Ai sensi dell'art. 4 del reg. (UE) n. 640/2014, per le misure connesse alla superficie sono ammesse presentazioni tardive delle domande e delle relative dichiarazioni, per documentati casi di forza maggiore e circostanze eccezionali, previste dall'art. 2 del reg (UE) n. 1306/2013, senza l'applicazione delle relative riduzioni definite dall'art. 13 del reg. (UE) n. 640/2014.

Il ritardo, anche se in presenza di cause di forza maggiore, non potrà comunque essere superiore a 25 giorni di calendario rispetto alla scadenza fissata ai sensi dell'art 13 del reg. (UE) n. 809/2014 (derogata per il 2015 e anni successivi da specifici regolamenti unionali).

In generale, per tutte le misure del PSR, l'art 2 del reg (UE) n. 1306/2013 definisce le categorie di forza maggiore o circostanze eccezionali, nelle quali gli Stati membri, pur in caso di interruzione dell'impegno, rinunceranno al rimborso totale o parziale degli aiuti percepiti dal beneficiario, come indicato all'art 4 del Reg (UE) n. 640/2014.

Se l'interruzione di un impegno riguarda una parte di una annualità del periodo complessivo, il premio sarà proporzionalmente ridotto in ragione delle minori spese o dei maggiori redditi dovuti al mancato rispetto dell'impegno relativo agli articoli 28, 29, 33 e 34 del regolamento (UE) n. 1305/2013. A tale scopo le disposizioni attuative regionali delle misure corrispondenti a tali articoli disciplineranno il criterio di calcolo. Ove possibile in ragione della specifica causa di forza maggiore, l'impegno che dovesse riprendere sarà regolarmente pagato negli anni restanti.

Il verificarsi di tali eventi e la relativa documentazione, di valore probante a giudizio dell'autorità competente deve essere notificato a quest'ultima per iscritto, entro 15 giorni lavorativi a decorrere dal momento in cui sia possibile provvedervi, come disposto dall'art 4 del reg (UE) n. 640/2014 paragrafo 2). Circa l'ammissibilità della causa di forza maggiore, l'eventuale cessazione dell'impegno e/o la percentuale di riduzione del premio annuo, si pronuncerà quindi l'Organismo competente con specifico atto amministrativo.

### 6.8 Errori palesi

Ai sensi dell'art. 4 del reg. (UE) n. 809/2014 e dell'art. 59 punto 6 del reg (UE) n. 1306/2013, le domande di aiuto e di pagamento possono essere modificate in qualsiasi momento dopo la presentazione in caso di errori palesi riconosciuti dalle autorità competenti sulla base di una valutazione complessiva del caso particolare e purché il beneficiario abbia agito in buona fede.

L'autorità competente può riconoscere errori palesi solo se possono essere individuati agevolmente durante un controllo amministrativo delle informazioni indicate nei documenti di cui al primo comma.

È necessario sottolineare come la condizione della buona fede non sia sufficiente per riconoscere l'errore palese e debba verificarsi anche e soprattutto la condizione che l'errore sia palesemente riscontrabile, come ad esempio il confronto tra i dati trascritti in domanda e i documenti allegati che li contengono.

Per le modalità di gestione di tali modifiche da parte degli uffici istruttori si rimanda alla specifica procedura operativa di Agrea.

### 6.9 Cambi di beneficiario e modalità di presentazione delle dichiarazioni di subentro ad impegni in corso per le misure connesse alla superficie e agli animali

Ai sensi dell'articolo 47 del reg (UE) n.1305/2013 e dell'art. 8 del reg (UE) n. 809/2014 se, nel periodo di esecuzione di un impegno che costituisce la condizione per la concessione del sostegno, il

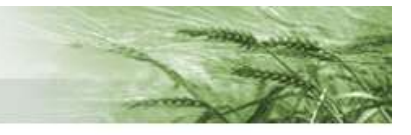

beneficiario cede totalmente o parzialmente la sua azienda ad un altro soggetto, quest'ultimo può subentrare nell'impegno per il restante periodo.

Per "cessione" si intendono tutte le casistiche in cui la conduzione passa dal soggetto che ha sottoscritto l'impegno, ad altro soggetto, le cessioni possono riguardare le superfici o gli animali. Sono casi di cessione di superfici:

- Vendita
- Termine del rapporto d'affitto
- Termine del rapporto di comodato

Sono casi di cessione di animali:

- Vendita della stalla e delle UBA (la cessione non può essere limitata esclusivamente ai capi, ma deve riguardare anche le strutture dell'azienda che non consentono più l'effettivo allevamento delle UBA oggetto della domanda di sostegno)
- Cambio del soggetto detentore

È considerata a tal fine "cessione" sia quella in cui il beneficiario iniziale svolge un ruolo attivo (vendita o recesso dal contratto d'affitto o comodato) sia quella in cui svolge un ruolo passivo (indisponibilità del proprietario a rinnovare il contratto d'affitto o revoca della concessione in comodato).

Si distinguono queste casistiche di subentro:

Subentro negli impegni senza subentro nei benefici che si verifica:

- nella misura 13 quando avviene un cambio di conduzione dell'azienda successivamente alla presentazione della domanda di aiuto/pagamento. In tali casi le disposizioni regionali consentono il mantenimento del beneficio al cedente, purché per il restante periodo annuale vi sia un subentro negli impegni da parte del cessionario, il quale potrà poi presentare a sua volta una domanda di aiuto/pagamento in riferimento al successivo bando annuale.
- in tutte le misure poliennali, qualora avvenga un cambio di conduzione e relativo subentro nel corso dell'ultimo anno di impegno, o comunque per l'anno corrente qualora il subentro avvenga dopo che il cedente ha già presentato la domanda di pagamento.

Subentro negli impegni con subentro nei benefici si verifica in tutte le altre situazioni in cui il subentrante ha la possibilità di presentare una propria domanda di pagamento

Per poter conservare la continuità dell'impegno ed il diritto al pagamento, il soggetto subentrante deve:

- a) darne comunicazione al CAA al quale ha conferito mandato per l'"ANAGRAFE DELLE AZIENDE AGRICOLE DELL'EMILIA-ROMAGNA", fornendo la documentazione necessaria ai fini dell'aggiornamento o dell'apertura della propria posizione anagrafica nei termini prescritti dall'art. 5 del Regolamento regionale n. 17 del 15 settembre 2003;
- b) nel caso delle operazioni connesse alle superfici e agli animali che prevedono impegni poliennali, adottare le seguenti modalità di presentazione delle istanze di subentro:
	- $\triangleright$  in SIAG: il soggetto subentrante agli impegni connessi alle superfici deve presentare, tramite apposita procedura informatizzata, l'istanza di subentro nel "Registro Unico degli Impegni di SIAG" (da qui in avanti più brevemente denominato "RUI"). Tale istanza di subentro sarà oggetto di valutazione istruttoria da parte dell'STACP di competenza; la gestione di queste istanze di subentro seguirà le procedure e le modalità descritte successivamente;
	- impegni poliennali connessi alla sottomisura 8.1 in SIAG: il soggetto subentrante agli impegni deve presentare l'istanza di subentro in modalità cartacea;
	- $\triangleright$  impegni poliennali connessi agli animali (operazione 10.1.05 in SIAG): il soggetto subentrante agli impegni deve presentare l'istanza di subentro in modalità cartacea;

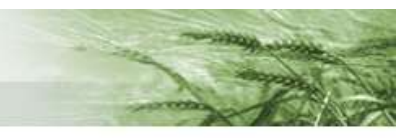

- impegni poliennali connessi alle superfici e agli animali in SOP: il soggetto subentrante agli impegni deve presentare l'istanza cartacea;
- c) ai sensi della Delibera della Giunta Regionale n. 2439 del 19/12/2019 e s.m.i. "a partire dall'annualità di pagamento 2020, indipendentemente dalla data di decorrenza iniziale dell'impegno e pertanto anche alle Misure a superficie (Agroambiente) ancora in corso, attivate con la programmazione 2007-2013 o con precedenti programmazioni"; i subentri dovranno essere formalizzati entro 60 giorni a decorrere dalla data del cambio di conduzione dei terreni; pena la decadenza degli impegni associati a queste superfici.
- d) Le istanze di subentro RUI non possono essere presentate se non sono disponibili le consistenze grafiche. Per consentire il rispetto del termine di 60 giorni fissato a decorrere dalla data del cambio di conduzione dei terreni, nel periodo compreso dal 16 maggio dell'anno x al momento in cui sarà possibile definire graficamente le consistenze per l'anno x+1; in SIAG viene reso disponibile un modulo alfanumerico per la presentazione delle "Comunicazioni Preventive di Subentro".
- e) I terreni oggetto della presentazione della Comunicazione Preventiva di Subentro devono rispettare il requisito relativo al termine dei 60 giorni di cui alla lettera c); i terreni che non rispettano tale requisito saranno giudicati inammissibili al subentro.
- f) La presentazione della Comunicazione Preventiva di Subentro soddisfa gli adempimenti amministrativi per mantenere attivo l'impegno, ma non esime dalla presentazione dell'istanza di subentro RUI per poter richiedere il pagamento del premio previsto per quello stesso impegno. L'istanza di subentro RUI dovrà essere presentata per allineare gli impegni grafici nei RUI coinvolti nella variazione di conduzione; l'aggiornamento degli impegni grafici in RUI resta un elemento indispensabile per la corretta presentazione della domanda di pagamento grafica.
- g) se non si manifesta nessuna intenzione di subentro negli impegni da parte del nuovo conduttore, il beneficiario cedente, deve comunicare mediante l'apposita istanza RUI sul sistema SIAG la rinuncia (totale o parziale). Nel caso in cui il subentro interessi solo alcune delle superfici oggetto di cambio di conduzione, il nuovo conduttore subentrante, deve dichiarare, sempre mediante apposita istanza RUI ("istanza di rinuncia per variazione conduzione"), che il subentrante non intende subentrare negli impegni sulle superfici acquisite dal cedente. Per i cambi di conduzione che avvengono nel periodo fra il primo gennaio e la presentazione della domanda di pagamento, la stessa domanda di pagamento con la esclusione delle superfici non più in conduzione costituisce istanza di rinuncia per tali superfici (nel caso in cui si verifichi che la rinuncia è definitiva e non riguarda solo l'anno di domanda, il RUI dovrà essere di conseguenza aggiornato dal STACP nel contesto della propria istruttoria); in caso di mancata presentazione della domanda, ci si comporta come definito in Appendice al punto C).
- h) In mancanza di comunicazioni esplicite (istanze di subentro o di rinuncia), l'ufficio istruttore, nella fase di istruttoria della domanda di pagamento o comunque attraverso controlli incrociati con l'anagrafe, accerterà d'ufficio la cessazione anticipata parziale o totale delle superfici impegnate con l'applicazione delle eventuali sanzioni.
- i) in ogni caso resta fermo che la rinuncia per perdita di conduzione nel corso dell'anno di impegno, determina la restituzione degli importi già percepiti per la stessa annualità o il rifiuto degli importi da percepire; nel caso invece di rinuncia volontaria all'impegno dovrà essere applicata la restituzione degli importi già percepiti per tutte le annualità e il rifiuto degli importi da percepire. In entrambi i casi sopra citati, nel corso dell'ultimo anno di impegno la perdita di conduzione al termine dell'annata agraria (dal 1° novembre al 31 dicembre) non determinerà le suddette restituzioni qualora:
	- pervenga da parte del beneficiario la dichiarazione che verranno correttamente mantenuti tutti gli impegni fino alla fine della annualità
	- venga accertato dagli STACP di competenza il corretto mantenimento di tutti gli impegni assunti fino alla fine della annualità; il controllo potrà essere svolto a campione sulle dichiarazioni pervenute

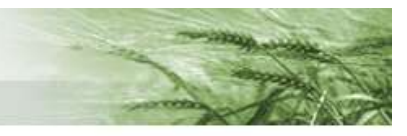

j) nel caso di subentri che riguardano impegni annuali del PSR superfici della Misura 13 dall'annualità 2022 in poi il soggetto subentrante agli impegni deve presentare, tramite apposita procedura informatizzata a SIAG, l'istanza di subentro M13, secondo quanto disciplinato nello specifico paragrafo del bando annuale approvato, a cui si rimanda integralmente per le disposizioni inerenti il subentro. Il soggetto subentrante dovrà quindi presentare domanda attraverso il modulo SIAG denominato "Istanza di Subentro M13" in riferimento al tipo di operazione e all'annualità della domanda cui intende subentrare.

Tale istanza di subentro sarà oggetto di valutazione istruttoria da parte dello STACP di competenza.

k) In ogni caso di comunicazione di subentro gli uffici competenti all'istruttoria, al termine del procedimento istruttorio, dovranno adottare un atto di ammissibilità o di diniego e notificarlo al subentrante.

Per quanto concerne le modalità di applicazione di quanto previsto dalle Delibere della Giunta Regionale n. 2439 del 19/12/2019 e n. 177 del 09/03/2020, nel periodo di transizione tra le domande di pagamento anno 2020 e anno 2021 si rimanda alle istruzioni operative specificamente fornite da AGREA.

#### Altre condizioni previste dalla regolamentazione comunitaria:

Ai sensi dell'art.47 par. 2 del reg (UE) n. 1305/2013, nei casi di cessione anche parziale dell'azienda, se il subentro nell'impegno non ha luogo, o la relativa richiesta è dichiarata non ammissibile dall'organismo competente, "l'impegno si estingue e gli stati membri non hanno l'obbligo di richiedere il rimborso per l'effettiva durata di validità dell'impegno stesso". Pertanto, gli eventuali recuperi in caso di cessione parziale o totale delle superfici oggetto di impegno senza che avvenga un subentro non avranno luogo, fatto salvo quanto previsto dai precedenti punti g), h) e i), o da quanto diversamente disposto dal PSR e/o dal bando di adesione alla misura/tipo di operazione.

Ai sensi del paragrafo 4) lett. a) dell'art. 8 del reg (UE) n. 809/2014, dopo che il cessionario ha comunicato all'autorità competente la cessione dell'azienda e richiesto il pagamento dell'aiuto e/o del sostegno, tutti i diritti e gli obblighi del cedente, risultanti dal legame giuridico tra il cedente e l'autorità competente, per effetto della domanda di aiuto, domanda di sostegno e di pagamento, sono conferiti al cessionario.

### 6.9.1 Gestione degli impegni tramite presentazione di istanze nel RUI del sistema informatico SIAG (modifiche agli impegni per subentri, rinunce, ampliamenti o revoche)

A partire dall'anno 2019, le modifiche agli impegni sono gestite in SIAG tramite la presentazione di apposite istanze in RUI (Registro Unico Impegni). Le istanze nel RUI consentiranno di gestire le seguenti casistiche:

- a) subentri
- b) rinunce totali o parziali
- c) variazione conduzione con subentro parziale
- d) ampliamenti (solo negli impegni per i quali i bandi delle operazioni prevedono la possibilità di ampliamento)
- e) revoche
- f) rettifiche
- g) frazionamenti

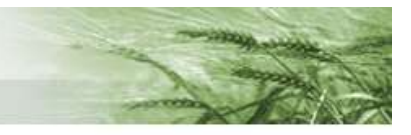

- a) SUBENTRI: i subentri dovranno essere formalizzati per mezzo della presentazione di un'istanza nel RUI di SIAG. L'istanza di subentro contiene tutte le informazioni alfanumeriche e grafiche necessarie a definire la variazione intercorsa nella gestione dell'impegno; sarà possibile allegare alcune integrazioni documentali come allegati. La documentazione giustificativa basilare per il subentro (contratti di affitto, compravendita, atti di successione, ecc.) sarà invece caricata in anagrafe regionale nella relativa gestione documentale. La presentazione dell'istanza deve avvenire entro 60 giorni a decorrere dalla data in cui è intercorsa la variazione nella conduzione dei terreni interessati dal subentro; la decorrenza dei termini sarà verificata rispetto alla data di inizio conduzione del cuaa subentrante così come indicata in Anagrafe Regionale delle aziende agricole (documentazione giustificativa: contratti di affitto o di vendita, atti di successione, ecc.). Si raccomanda di allegare nelle istanze la documentazione utile a velocizzare le verifiche istruttorie degli STACP. L'istanza di subentro validamente presentata, avrà immediatamente valore, seppure "sub judice" fino a quando non sarà conclusa l'istruttoria da parte dell'STACP di competenza. In altre parole, l'istanza di subentro renderà possibile effettuare la compilazione e la presentazione della domanda di pagamento anche prima che l'istanza sia istruita dall'STACP. Chiaramente anche le domande di pagamento presentate facendo riferimento ad istanze di subentro ancora "sub judice", vedranno gli stessi impegni ammessi in subordine all'esito finale dell'istruttoria degli STACP. La validità "sub judice" delle istanze di subentro è finalizzata a non bloccare la presentazione delle domande di pagamento in prossimità delle scadenze fissate per la presentazione delle stesse. Gli STACP di competenza hanno a disposizione 45 giorni a partire dalla protocollazione dell'istanza di subentro, per istruire la pratica. L'istruttoria si concluderà con la produzione di un verbale che conterrà i riferimenti dell'atto STACP che valida la nuova concessione; si renderanno inoltre disponibili tutte le informazioni necessarie a soddisfare gli adempimenti previsti dalla normativa per la trasparenza (artt. 26 e 27, d.lgs. n. 33/2013) Saranno consentite le rettifiche alle istanze di subentro finché queste non saranno prese in carico per l'istruttoria da parte degli STACP di competenza. Non sarà possibile presentare un'istanza di subentro se l'impegno in questione è già oggetto di una precedente istanza di subentro per la quale non si è chiusa l'istruttoria; ad esempio: il cuaa B subentra al cuaa A poi il cuaa C subentra al cuaa B per lo stesso impegno, in questo caso non è possibile presentare l'istanza di subentro di C finché non si è conclusa l'istruttoria dell'istanza di subentro di B. Qualora il controllo informatizzato riscontri che l'istanza di subentro RUI viene presentata oltre i 60 giorni di tempo dal cambio di conduzione, si verificherà in automatico che sia presente almeno una corrispondente Comunicazione Preventiva di subentro (alfanumerica) presentata nei termini; se la verifica trova riscontro positivo, sarà possibile completare la protocollazione dell'istanza di subentro RUI, in caso contrario verrà bloccata la protocollazione dell'istanza.
- b) RINUNCE TOTALI O RINUNCE PARZIALI: il detentore del fascicolo RUI potrà presentare istanza per la rinuncia totale o parziale di un impegno.
- c) RINUNCE PER VARIAZIONE CONDUZIONE: Nel caso si intenda rinunciare parzialmente ad un impegno per effetto di una variazione di conduzione (subentro o perdita dei titoli di conduzione). Qualora si intenda subentrare solo parzialmente ad un impegno esistente sulle particelle che vengono acquisite in conduzione dal nuovo soggetto, questi presenterà la richiesta di subentro sul RUI seguendo due passaggi: col primo prenderà in carico l'impegno, col secondo passaggio indicherà le superfici sulle quali intende rinunciare all'impegno. Qualora la rinuncia parziale corrisponda ad una perdita dei titoli di conduzione (esempio: affitto scaduto senza rinnovo) sarà sufficiente presentare una sola istanza di rinuncia parziale. In tali casi nell'istruttoria del subentro si valuterà la compatibilità della rinuncia parziale richiesta con le disposizioni attuative regionali dello specifico tipo di operazione.
- d) AMPLIAMENTI: sarà possibile presentare, da parte del detentore del fascicolo RUI, istanza di ampliamento dell'impegno per le sole operazioni in cui i Bandi del PSR lo prevedono.
- e) REVOCHE: gli STACP nell'ambito delle proprie attività istruttorie, potranno intervenire in RUI anche d'ufficio, a prescindere dalla presentazione di un'istanza, per l'applicazione di eventuali

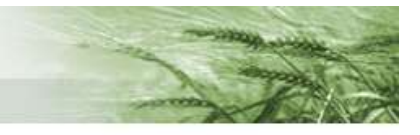

revoche (totali o parziali) agli impegni, conseguenti a controlli in loco o accertamenti di natura amministrativa; a tal fine usufruiscono di una funzionalità dedicata, simile alle istanze.

- f) RETTIFICHE: al fine di consentire eventuali riallineamenti dei poligoni per determinate situazioni che risentono ancora di problematiche legate al passaggio dal sistema di presentazione delle domande dalla modalità alfanumerica a quella grafica, si prevede in via transitoria la possibilità di apportare modifiche fruendo di questa funzione.
- g) FRAZIONAMENTI: questa istanza ha lo scopo di tracciare nelle particelle catastali che compongono il poligono impegno, la continuità che esiste tra le particelle di origine e quelle che derivano da eventuali frazionamenti o fusioni, tale istanza renderà già disponibili queste informazioni direttamente nella compilazione della domanda di pagamento.

Per i dettagli delle funzionalità SIAG, che consentono la presentazione delle diverse tipologie di istanza, e per quanto riguarda le modalità di compilazione e presentazione delle istanze di modifica degli impegni in RUI, si rimanda allo specifico manuale SIAG di compilazione e gestione prodotto da AGREA per orientare l'utenza.

### 6.10 Decorrenza del subentro, titolarità degli impegni e dell'aiuto

Se il subentro decorre a partire da una data antecedente quella della presentazione della domanda annuale di pagamento, il subentrante presenterà a proprio nome la domanda (oltre ovviamente alla dichiarazione di subentro di cui al capitolo precedente, nei termini ivi descritti e fatto salvo quanto disposto dalla circolare di AGEA Coordinamento Prot. n. AGEA.2016.16382 del 7 luglio 2016, richiamata anche al punto successivo).

Nel caso in cui un subentro avvenga nell'ultima parte dell'annata agraria, dopo che le domande annuali di pagamento sono già state presentate ed è decorso il termine ultimo di presentazione tardiva, la domanda di pagamento presentata dal beneficiario cedente, sarà pagata applicando comunque quanto previsto dal bando e/o dal PSR, in attuazione di quanto previsto dall'art. 8 del reg. (UE) n. 809/2014.

Il soggetto subentrante acquisisce il diritto di beneficiare degli aiuti e il trasferimento può avere luogo solo se possiede i requisiti prescritti; a tale proposito l'ente competente potrà adottare un atto di diniego in merito al subentro, qualora accerti che tali requisiti non sono posseduti dal subentrante.

Analogamente l'ente competente potrà respingere il subentro, qualora accerti che la continuità dell'impegno non è stata mantenuta, o che non sussistano le condizioni per poter effettuare tale accertamento.

Il subentrante è tenuto alla restituzione degli aiuti erogati a partire dall'attivazione dell'Azione, (anche se percepiti dal precedente beneficiario) qualora, fatti salvi i casi di forza maggiore, non porti a termine l'impegno originariamente assunto, o sia oggetto di provvedimento di decadenza parziale o totale a seguito di controllo.

Per le sole domande di proroga di impegni, con riferimento all'art. 36 dell'ex Reg. (CE) 817/04 (come modificato dal Reg. (CE) 1360/05, art. 1) si può non esigere il rimborso dei sostegni ricevuti nei soli casi di cui ai punti a) e b) del medesimo articolo.

### 6.11 Casi particolari di subentro per decesso o per estinzione della ragione sociale del beneficiario iniziale

In caso di decesso del beneficiario iniziale, per l'annualità di pagamento nel corso della quale è avvenuto il decesso, nel caso in cui sia già stata presentata domanda di pagamento, questo avverrà, se dovuto, a favore degli eredi, nel rispetto di quanto previsto dall'articolo 4 del reg (UE) n. 640/2014 paragrafo 1 secondo comma:

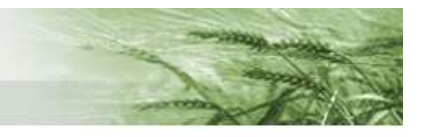

Per quanto riguarda le misure di sostegno allo sviluppo rurale ai sensi degli articoli 28, 29, 33 e 34 del regolamento (UE) n. 1305/2013, se un beneficiario è stato incapace di adempiere ai criteri di ammissibilità o ad altri obblighi per cause di forza maggiore o circostanze eccezionali, il pagamento rispettivo è proporzionalmente revocato per gli anni durante i quali si sono verificate la forza maggiore o le circostanze eccezionali. La revoca interessa soltanto le parti dell'impegno che non hanno determinato costi aggiuntivi o mancato guadagno prima del verificarsi della forza maggiore o delle circostanze eccezionali. Non si applicano revoche in relazione ai criteri di ammissibilità e agli altri obblighi, né si applicano sanzioni amministrative.

Sono ovviamente fatti salvi tutti gli obblighi di legge dei beneficiari ed eredi in materia di successione ereditaria e di natura fiscale.

Nei casi in cui si trovi aperta una successione (legittima o testamentaria), in un periodo in cui devono essere messe in atto tutte le iniziative urgenti e indifferibili allo scopo di non pregiudicare gli interessi economici dell'azienda, tra i quali si annoverano la presentazione delle domande di aiuto, sostegno e pagamento PAC, dovrà essere seguita la prassi indicata nella circolare di AGEA Coordinamento Prot. n. AGEA.2016.16382 del 7 luglio 2016.

Gli eredi, per poter presentare la domanda se il decesso avviene prima della data di scadenza, o per ottenere il pagamento se il decesso avviene dopo la presentazione, dovranno delegare un rappresentante ("Erede" o "Coerede"), che dovrà registrarsi come tale in anagrafe sulla posizione anagrafica del de cuius. In questo modo potranno essere compilate sui SISTEMI INFORMATIVI DI AGREA le domande e formalizzati gli atti amministrativi necessari nel rispetto dei termini vigenti.

La facoltà di mantenere attiva la ditta del deceduto permarrà per non oltre un anno.

La prassi descritta dalla citata circolare AGEA si applica esclusivamente in caso di decesso della persona fisica titolare dell'azienda e del fascicolo aziendale e la medesima può essere eseguita esclusivamente dall'erede legittimo o testamentario, persona fisica, o dalla comunione ereditaria composta da tutti gli eredi. Resta inteso che, ove si fosse già costituito il nuovo soggetto subentrante, e siano stati presi in carico da esso sul fascicolo i titoli di possesso delle superfici, si dovrà attivare la procedura di subentro ordinaria.

I casi di subentro parziale saranno trattati con la medesima procedura di cui sopra, per cui AGREA non frazionerà pagamenti di domande presentate da un beneficiario anche qualora i subentranti siano più di uno. Questi (se in possesso dei requisiti previsti dal PSR) presenteranno richiesta di subentro e domande separate a partire dalla prima scadenza utile successiva per le residue annualità di impegno.

#### Pagamenti già emessi ma non riscossi per decesso del beneficiario

Qualora il pagamento sia già stato effettuato da AGREA senza andare a buon fine, gli eredi dovranno trasmettere ad AGREA, tramite l'Organismo Delegato competente, la documentazione per la riemissione dei pagamenti prevista nei casi di successione ereditaria ("Modello documentazione eredi") reperibile sulle pagine web di AGREA

Gli organismi competenti per l'istruttoria di ammissibilità, per quanto riguarda le misure a impegno poliennale dello sviluppo rurale, dovranno svolgere una fase di accertamento prima di procedere alla remissione di un pagamento, emesso da AGREA in assenza di blocchi sul sistema SOP, SIAG o SOC ma non andato a buon fine causa decesso del beneficiario ed estinzione del relativo conto.

Tali accertamenti dovranno appurare se ricorrono le condizioni di cui all'articolo 4 del reg (UE) n. 640/2014 paragrafo 1 secondo comma (sopra riportato)

Gli OO.DD. che ricevono segnalazione di pagamento non riscosso da parte di AGREA o direttamente dagli eredi del beneficiario stesso, dovranno attivarsi a compiere gli accertamenti di cui sopra informando AGREA nel più breve tempo possibile, circa la pagabilità totale, parziale o la non pagabilità dell'aiuto.

L'unità di esecuzione pagamenti di AGREA potrà eventualmente, in via breve, svolgere direttamente l'accertamento relativo alle situazioni di cui sopra, quando ciò sia motivato da casi di

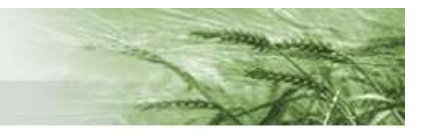

particolare urgenza, richiedendo direttamente le informazioni del caso ai CAA, agli OO.DD. e/o ai beneficiari subentranti / eredi.

# 6.12 Cambi di beneficiario per le misure a investimento (istanza di subentro)

L'articolo 71 del reg (UE) n. 1303/2013, paragrafo 1) prevede che:

1. Nel caso di un'operazione che comporta investimenti in infrastrutture o investimenti produttivi, il contributo fornito dai fondi SIE è rimborsato laddove, entro cinque anni dal pagamento finale al beneficiario o entro il termine stabilito nella normativa sugli aiuti di Stato, ove applicabile, si verifichi quanto segue:

a) cessazione o rilocalizzazione di un'attività produttiva al di fuori dell'area del programma;

b) cambio di proprietà di un'infrastruttura che procuri un vantaggio indebito a un'impresa o a un ente pubblico;

c) una modifica sostanziale che alteri la natura, gli obiettivi o le condizioni di attuazione dell'operazione, con il risultato di comprometterne gli obiettivi originari. 0

Gli importi indebitamente versati in relazione all'operazione sono recuperati dallo Stato membro in proporzione al periodo per il quale i requisiti non sono stati soddisfatti.

Pertanto, eventuali cambi di beneficiario relativi alle misure a investimento sono consentiti nelle sole situazioni previste dalla regolamentazione comunitaria, dal PSR e/o dai documenti di applicazione regionali delle misure. In tali casi si applicheranno, ove pertinenti, le procedure ivi descritte.

A tale scopo è stata sviluppata su SIAG una apposita "Istanza di subentro" che l'avente diritto può presentare agli uffici competenti a valere sulla domanda di sostegno e comunque prima della presentazione della domanda di saldo (l'istanza non ha effetto sulle domande di pagamento presentate). Tale istanza è sottoposta ad una attività istruttoria cui dovrà seguire una decisione di concessione. Solo al completamento in senso positivo di tale procedimento la domanda oggetto di subentro verrà aggiornata sul sistema con la nuova titolarità riconosciuta.

# Appendice

### Altre indicazioni procedimentali per gli organismi competenti, ad integrazione di quanto definito nei bandi.

### A) Avvio dei procedimenti istruttori a seconda delle modalità di presentazione

Riguardo alle istruttorie delle domande di sostegno, i servizi competenti e i GAL potranno avviare i procedimenti istruttori e di selezione dal momento in cui ricevono la notifica dal sistema SIAG che la domanda è stata protocollata sul sistema Regionale, qualora questa sia già corredata di tutti i documenti obbligatori dematerializzati. Qualora debbano pervenire anche documenti obbligatori non dematerializzati, il procedimento sarà avviato a partire dalla ricezione di questi ultimi.

#### Per le domande di pagamento di misure a superficie / animali:

I servizi competenti potranno avviare i procedimenti istruttori su quelle domande di pagamento per cui AGREA notificherà, con le modalità di volta in volta annunciate, la necessità di una lavorazione puntuale a titolo di:

- controllo amministrativo (domande con anomalie derivanti dal controllo informatizzato / GIS o da blocchi inseriti a causa di operazioni di revisione della concessione)

- controllo in loco per le domande estratte a campione

Per le domande di pagamento degli altri tipi di operazione:

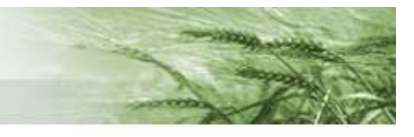

- alla ricezione della domanda cartacea compilata dall'"Utente Internet", dopo la protocollazione manuale da parte del servizio ricevente stesso;

- alla ricezione della notifica dell'avvenuta presentazione di una domanda ad un CAA (SIAG);

- alla ricezione della notifica dell'avvenuta presentazione di una domanda con firma digitale o con firma elettronica (SIAG).

### B) Presentazione tardiva di domande di pagamento per le misure connesse alla superficie o agli animali

Il presente capitolo riguarda le domande relative alle misure di sviluppo rurale cui si applica il sistema integrato di gestione e controllo, come individuate dall'art. 67 par. 2 del reg. (UE) n. 1306/2013.

Per tali misure si applica, oltre a tutta la normativa riferibile alle misure di sostegno allo sviluppo rurale, in particolare quella relativa al SIGC contenuta nei regolamenti delegati e di esecuzione:

- il titolo secondo del reg. UE n. 640/2014 (articoli da 5 a 34 per le norme relative allo sviluppo rurale);
- il titolo secondo del reg. UE n. 809/2014 (articoli da 10 a 23 per le norme relative allo sviluppo rurale).

La scadenza annuale di presentazione delle domande di pagamento per le misure soggette al SIGC è quella fissata entro i limiti stabiliti dall'art 13 del reg. (UE) n. 809/2014 (derogata in taluni anni da specifici regolamenti unionali).

Oltre tali termini, le domande potranno essere ammesse al pagamento qualora pervengano con un ritardo non superiore a 25 gg. complessivi (festivi compresi) rispetto ai termini fissati ai sensi dell'art. 13 del reg. (UE) n. 809/2014.

A tali domande, salvo casi di forza maggiore o circostanze eccezionali, si applicheranno le penalità previste per la presentazione tardiva, di cui all'art. 13 del reg. (UE) n. 640/2014.

Sarà applicata pertanto una riduzione dell'aiuto pari ad un punto percentuale per ogni giorno feriale di ritardo accumulato, secondo l'ordine definito dall'art. 6 del reg. (UE) n. 840/2014.

Se il ritardo, anche in presenza di cause di forza maggiore, sarà superiore a 25 giorni di calendario, la domanda sarà considerata irricevibile.

Il sistema informativo di AGREA chiuderà la possibilità di creare e protocollare nuove domande decorsi tali termini ultimi relativi alla presentazione tardiva, e per le presentazioni effettuate dagli utenti internet sarà svolto un controllo batch ed istruttorio successivamente alla protocollazione.

### C) Casi di mancata presentazione di domande di pagamento annuali per le misure connesse alla superficie o agli animali

La mancata presentazione (o la presentazione oltre il termine ultimo) di una domanda annuale di pagamento per i beneficiari di impegni poliennali, non comporta di per sé automaticamente la revoca dell'impegno e della concessione, a meno che ciò non sia disposto dal PSR o dai documenti attuativi regionali.

In caso di mancata presentazione (o di presentazione oltre il termine ultimo) di una domanda annuale di pagamento, la struttura competente dovrà disporre un controllo amministrativo con eventuale visita in situ presso l'azienda che non ha presentato la domanda.

Le domande "mancanti" di beneficiari con impegni in corso potranno essere individuate dall'apposita reportistica di AGREA.

In tale evenienza potranno verificarsi le seguenti situazioni:

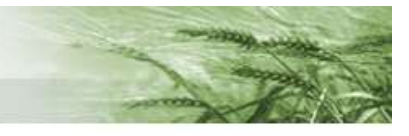

1: l'impegno è cessato per volontà del beneficiario, che non ha comunicato nessuna esplicita rinuncia;

2: l'impegno è cessato per cause di forza maggiore;

3: l'impegno è ancora in corso, ma il beneficiario ha omesso per proprie motivazioni di presentare la domanda annuale (dimenticanza, negligenza, impedimento oggettivo ascrivibile a una causa di forza maggiore, ecc.);

Nel caso 1 si procederà alla revoca della concessione con applicazione del recupero degli importi già erogati per le annualità precedenti, salvo i casi previsti di cessione dell'azienda in base alla regolamentazione vigente.

Nel caso 2 si procederà alla revoca della concessione senza recupero degli importi erogati nelle annualità precedenti, se la causa di forza maggiore è riconoscibile d'ufficio;

Nel caso 3 (posto che comunque il pagamento annuo, in assenza di domanda, non potrà in ogni caso essere effettuato), il controllo amministrativo con la relativa visita in situ appurerà lo stato di continuità dell'impegno e l'esistenza di inadempienze. Le eventuali inadempienze ad impegni essenziali o ad impegni pertinenti di condizionalità, o di tipo intenzionale, produrranno gli effetti conseguenti anche sugli anni di impegno successivi e/o precedenti. Le inadempienze ad impegni che avrebbero prodotto unicamente abbattimento del premio annuale, non hanno base di calcolo per essere applicate. Esse devono comunque essere verbalizzate e tenute in conto anche per la valutazione del loro eventuale impatto sugli aiuti delle annualità precedenti e la graduazione delle infrazioni negli anni di impegno successivi.

### D) Presentazione tardiva di domande di pagamento per le altre misure (non connesse alla superficie o agli animali)

Per le misure diverse da quelle connesse alla superficie o agli animali, la tempistica di presentazione della domanda di pagamento è fissata dal bando; in taluni casi il bando indica che la scadenza per la presentazione della domanda di pagamento sia disposta nella notifica di concessione.

Riguardo all'eventualità di presentazione tardiva di tali domande, si devono rispettare le prescrizioni del bando / avviso pubblico / disposizioni attuative regionali.

Tali documenti possono prevedere che in caso di ritardo si applichi la revoca della concessione e/o il rifiuto della richiesta di pagamento o una penalità da applicare all'importo del pagamento in ragione dei giorni di ritardo, entro un limite definito.

La mancata presentazione (o la presentazione oltre il termine ultimo ammesso per la presentazione tardiva) di una domanda di pagamento a saldo, comporta la revoca della concessione ed il recupero degli aiuti già corrisposti a seguito di domande di anticipo o di pagamento intermedio. Pertanto Gli organismi competenti per la concessione, dovranno attivarsi nel monitorare l'andamento delle domande di saldo sulle operazioni concesse. In particolare i GAL, che non svolgono l'attività di gestione delle domande di pagamento, dovranno monitorare, attraverso gli strumenti di reportistica disponibili sui sistemi informativi di AGREA, le conclusioni dei progetti approvati e concessi, in modo da attivare d'ufficio i procedimenti di revoca qualora le operazioni non siano portate a termine nei tempi definiti.